# **UNIVERSIDAD AUTÓNOMA JUAN MISAEL SARACHO FACULTAD DE CIENCIAS Y TECNOLOGÍA CARRERA DE INGENIERÍA INFORMÁTICA**

## **"EFICIENCIA EN LA GESTIÓN Y CONTROL DE LA TESORERÍA Y CONTABILIDAD FINANCIERA".**

**Por:**

#### **CARLOS FRANZ GUTIERREZ GUTIERREZ**

Trabajo Final presentado a consideración de la "**UNIVERSIDAD AUTÓNOMA JUAN** 

**MISAEL SARACHO", como requisito para optar el grado académico de** 

### **Licenciatura en Ingeniería Informática.**

**GESTION 2014 TARIJA – BOLIVIA**

## **DEDICATORIA**

Dedico este proyecto de tesis a Dios y a mis padres. A Dios porque ha estado conmigo a cada paso que doy, cuidándome y dándome fortaleza para continuar, a mis padres, quienes a lo largo de mi vida han velado por mi bienestar y educación siendo mi apoyo en todo momento. Depositando su entera confianza en cada reto que se me presentaba sin dudar ni un solo momento en mi inteligencia y capacidad. Es por ellos que soy lo que soy ahora. Los amo con mi vida.

# Indice del Contenido

Indice de Tablas 31

- Indice de Figuras 37
- RESUMEN 46

#### ANTECEDENTES47

Capítulo I 48

- 1.1 Presentación del Proyecto 48
- 1.1.1 Título del proyecto 48
- 1.1.2 Carrera / Unidad 48
- 1.1.3 Facultad 48
- 1.1.5 Área/línea de investigación priorizado 48
- 1.1.6 Responsable del proyecto 48
- 1.1.7 Entidad asociada (s) 48
- 1.2 Personal vinculado al proyecto 49
- 1.2.1 Director del proyecto 49
- 1.2.2 Participantes del equipo de trabajo 49
- 1.2.3 Actividades previstas para los integrantes del equipo de investigación 50
- 1.2.3.1 Unidades de Gestión: Organigrama del equipo del proyecto 51
- 1.3 Descripción del Proyecto 51
- 1.3.1 Resumen ejecutivo del proyecto 51
- 1.3.1.1 Análisis de causas de problemas 53
- 1.3.2 Objetivos 56
- 1.3.2.1 Objetivo General 56
- 1.3.2.2 Objetivo Específico 56
- 1.3.3 Metodología 56
- 1.3.3.1 Metodología para el desarrollo de las aplicaciones 56
- 1.3.3.2 Metodología para las Capacitaciones y/o Talleres 58
- 1.3.4 Resultados esperados 59
- 1.3.5 Transferencia de resultados 59
- 1.3.5.1 Medios y estrategias para la transferencia de Resultados 59
- 1.3.6 Grupo de beneficiarios 60
- 1.3.7 Bibliografía consultada 60
- 1.3.8 Matriz de Marco Lógico63
- 1.4 Presupuesto / Justificación 69
- 1.4.1 Curriculum Vitae 78
- 1.4.1.1 Antecedentes personales 78
- 1.4.1.2 Antecedentes académicos 79
- 1.4.1.3 Participación en proyectos de Investigación 80
- 1.4.1.4 Publicaciones realizadas (libros, revistas, compendios y otros) 80
- 1.4.1.5 Antecedentes en Ayudantías 81
- 1.4.1.6 Cursos Realizados 81
- II. Capítulo II 83
- 2.1 Componente 1: Sistema Informático vía Web, desarrollado. 83
- 2.1.1 Marco Teórico 83
- 2.1.1.1 Introducción 83
- 2.1.1.2 Estudio de la variable Independiente: Gestión de la Información 84
- 2.1.1.2.1 Empresa COSAALT 84
- 2.1.1.2.1.1 Misión 84
- 2.1.1.2.1.2 Visión 84
- 2.1.1.2.1.3 Objetivo General 84
- 2.1.1.2.1.4 Matriz Foda 84
- 2.1.1.2.1.5 Diagnóstico Estratégico 85
- 2.1.1.3 Metodología del Desarrollo 86
- 2.1.1.3.1 Metodología RUP (Rational Unified Process) 86
- 2.1.1.3.2 UML (Lenguaje Unificado de Modelado) 90
- 2.1.1.3.2.1 Tipos de Diagramas Utilizados 93
- 2.1.1.3.2.1.1 Diagramas de Clases 93

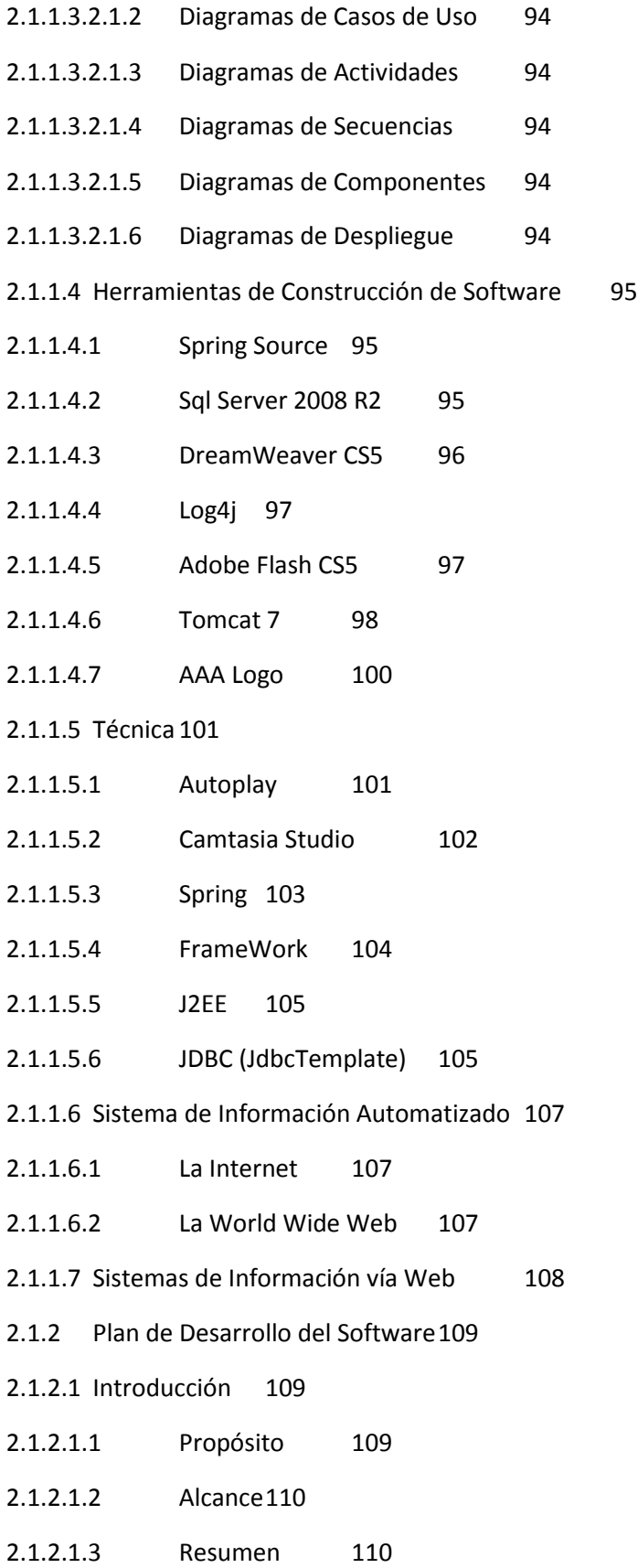

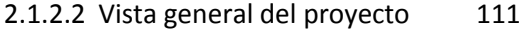

- 2.1.2.2.1 Propósito, Alcance y Objetivos 111
- 2.1.2.2.1.1 Propósito 111
- 2.1.2.2.1.2 Alcance111
- 2.1.2.2.1.3 Objetivo 112
- 2.1.2.2.1.3.1 Objetivo General 112
- 2.1.2.2.1.3.2 Objetivo Específico 112
- 2.1.2.2.2 Suposiciones y Restricciones 112
- 2.1.2.2.2.1 Suposiciones 112
- 2.1.2.2.2.2 Restricciones 113
- 2.1.2.2.3 Entregables del Proyecto 113
- 2.1.2.2.3.1 Plan de Desarrollo del Software114
- 2.1.2.2.3.2 Diagrama de Caso de Uso del Negocio 114
- 2.1.2.2.3.3 Modelo de Objetos del Negocio114
- 2.1.2.2.3.3.1 Introducción 114
- 2.1.2.2.3.3.2 Propósito 114
- 2.1.2.2.3.3.3 Alcance114
- 2.1.2.2.3.3.4 Diagrama de Objetos del Negocio 115
- 2.1.2.2.3.4 Glosario 120
- 2.1.2.2.3.4.1 Definiciones 124
- 2.1.2.2.3.5 Modelo de Casos de Uso 126
- 2.1.2.2.3.5.1 Introducción 126
- 2.1.2.2.3.5.2 Diagramas de Caso de Uso 127
- 2.1.2.2.4 Casos de Usos del Sistema General 127
- 2.1.2.2.4.1.1.1 Casos de Usos del Sistema Específicos 138
- 2.1.2.2.4.1.1.1.1 Modelo Caso de Uso Acceso al Sistema 138
- 2.1.2.2.4.1.1.1.2 Modelo Caso de Uso Gestión Tipo Procesos 139
- 2.1.2.2.4.1.1.1.3 Modelo Caso de Uso Gestión Procesos 140
- 2.1.2.2.4.1.1.1.4 Modelo Caso de Uso Gestión Submenús 141

2.1.2.2.4.1.1.1.5 Modelo Caso de Uso Gestión Menús 142 2.1.2.2.4.1.1.1.6 Modelo Caso de Uso Gestión Roles 143 2.1.2.2.4.1.1.1.7 Modelo Caso de Uso Gestión Personas 144 2.1.2.2.4.1.1.1.8 Modelo Caso de Uso Gestión Cuentas Contables 145 2.1.2.2.4.1.1.1.9 Modelo Caso de Uso Gestión Cuentas Presupuestarias 146 2.1.2.2.4.1.1.1.10 Modelo Caso de Uso Gestión Centro de Costo 147 2.1.2.2.4.1.1.1.11 Modelo Caso de Uso Gestión Asientos Contables 148 2.1.2.2.4.1.1.1.12 Modelo Caso de Uso Gestión Comprobantes de Ingreso149 2.1.2.2.4.2 Visión 158 2.1.2.2.4.2.1 Introducción 158 2.1.2.2.4.2.1.1 Propósito 158 2.1.2.2.4.2.1.2 Alcance158 2.1.2.2.4.2.1.3 Definiciones, Acrónimos y Abreviaciones 158 2.1.2.2.4.2.1.4 Posicionamiento 160 2.1.2.2.4.2.1.4.1 Oportunidad de Negocio 160 2.1.2.2.4.2.1.4.2 Sentencia que define el problema 160 2.1.2.2.4.2.1.4.3 Sentencia que define la posición del producto 161 2.1.2.2.4.2.1.5 Descripción de los Stakeholders (Participantes del proyecto) y Usuarios 161 2.1.2.2.4.2.1.5.1 Perfil de los Stakeholders 162 2.1.2.2.4.2.1.5.2 Universidad Autónoma Juan Misael Saracho 162 2.1.2.2.4.2.1.5.3 Cooperativa de Servicios de Agua Potable y Alcantarillado de Tarija 162 2.1.2.2.4.2.1.5.4 Docente 163 2.1.2.2.4.2.1.6 Perfil del Usuario 163 2.1.2.2.4.2.1.6.1 Administrador 163 2.1.2.2.4.2.1.6.2 Contador 164 2.1.2.2.4.2.1.6.3 Auxiliar Contable 164 2.1.2.2.4.2.1.6.4 Tesorero 164 1.1.1.1.1.1.1.1.1 Gerente 165 1.1.1.1.1.1.1 Descripción Global del Proyecto 165

- 1.1.1.1.1.2 Especificaciones de Casos de Usos 166
- 1.1.1.1.1.3 Introducción 166
- 1.1.1.1.1.4 Propósito 166
- 1.1.1.1.1.5 Alcance166
- 1.1.1.1.1.6 Especificación de los Casos de Uso 166
- 1.1.1.1.1.6.1 Especificación de Caso de Uso Acceso al Sistema 166 1.1.1.1.1.6.1.1 Especificación Caso de Uso Gestión Tipo Procesos 168 1.1.1.1.1.6.1.2 Especificación de Caso de Uso Adicionar Tipo Procesos 170 1.1.1.1.1.6.1.3 Especificación de Caso de Uso Modificar Tipo Proceso 171 1.1.1.1.1.6.1.4 Especificación de Caso de Uso Eliminar Tipo Proceso 172 1.1.1.1.1.6.1.5 Especificación de Caso de Uso Gestión Proceso 173 Tabla 28 Especificación Caso de Uso: Gestion Proceso 174 1.1.1.1.1.6.1.6 Especificación de Caso de Uso: Adicionar Proceso 174 Tabla 29 Especificación Caso de Uso: Adicionar Proceso 176 1.1.1.1.1.6.1.7 Especificación de Caso de Uso: Modificar Proceso 176 Tabla 30 Especificación Caso de Uso: Modificar Proceso177 1.1.1.1.1.6.1.8 Especificación de Caso de Uso: Eliminar Proceso 177 Tabla 31 Especificación Caso de Uso: Eliminar Proceso 178 1.1.1.1.1.6.1.9 Especificación de Caso de Uso: Gestión Submenus 178 Tabla 32 Especificación Caso de Uso: Gestion Submenus 180 1.1.1.1.1.6.1.10Especificación de Caso de Uso: Adicionar Submenú 180 Tabla 33 Especificación Caso de Uso: Adicionar Submenú 181 1.1.1.1.1.6.1.11Especificación de Caso de Uso: Modificar Submenú 181 Tabla 34 Especificación Caso de Uso: Modificar Submenu 182 1.1.1.1.1.6.1.12Especificación de Caso de Uso: Eliminar Submenú 182 Tabla 35 Especificación Caso de Uso: Eliminar Submenú183 1.1.1.1.1.6.1.13Especificación de Caso de Uso: Asignar procesos 183 Tabla 36 Especificación Caso de Uso: Asignar procesos 185 1.1.1.1.1.6.1.14Especificación de Caso de Uso: Gestion Menus 185

Tabla 37 Especificación Caso de Uso: Gestión Menús 186 1.1.1.1.1.6.1.15Especificación de Caso de Uso: Adicionar Menú 186 Tabla 38 Especificación Caso de Uso: Adicionar Menú 187

187

1.1.1.1.1.6.1.16Especificación de Caso de Uso: Modificar Menú187 Tabla 39 Especificación Caso de Uso: Modificar Menú 189 1.1.1.1.1.6.1.17Especificación de Caso de Uso: Eliminar Menú 189 Tabla 40 Especificación Caso de Uso: Eliminar Menú 190 1.1.1.1.1.6.1.18Especificación de Caso de Uso: Asignar Submenús 190 Tabla 41 Especificación Caso de Uso: Asignar Submenus 191 1.1.1.1.1.6.1.19Especificación de Caso de Uso: Gestión Roles 191 Tabla 41 Especificación Caso de Uso: Gestión Roles 192 1.1.1.1.1.6.1.20Especificación de Caso de Uso: Adicionar Rol 193 Tabla 43 Especificación Caso de Uso: Adicionar Rol 194 1.1.1.1.1.6.1.21Especificación de Caso de Uso: Modificar Rol 194 Tabla 44 Especificación Caso de Uso: Modificar Rol 195 1.1.1.1.1.6.1.22Especificación de Caso de Uso: Eliminar Rol 195 Tabla 45 Especificación Caso de Uso: Eliminar Rol 196 1.1.1.1.1.6.1.23Especificación de Caso de Uso: Asignar Menús 196 Tabla 45 Especificación Caso de Uso: Asignar Menús 197 1.1.1.1.1.6.1.24Especificación de Caso de Uso: Gestión Personas 198 Tabla 47 Especificación Caso de Uso: Gestión Personas 199 1.1.1.1.1.6.1.25Especificación de Caso de Uso: Adicionar Persona 199 Tabla 48 Especificación Caso de Uso: Adicionar Persona201 1.1.1.1.1.6.1.26Especificación de Caso de Uso: Modificar Persona 201 Tabla 49 Especificación Caso de Uso: Modificar Persona203 1.1.1.1.1.6.1.27Especificación de Caso de Uso: Eliminar Persona 203 Tabla 50 Especificación Caso de Uso: Eliminar Persona 204 1.1.1.1.1.6.1.28Especificación de Caso de Uso: Asignar Rol 204

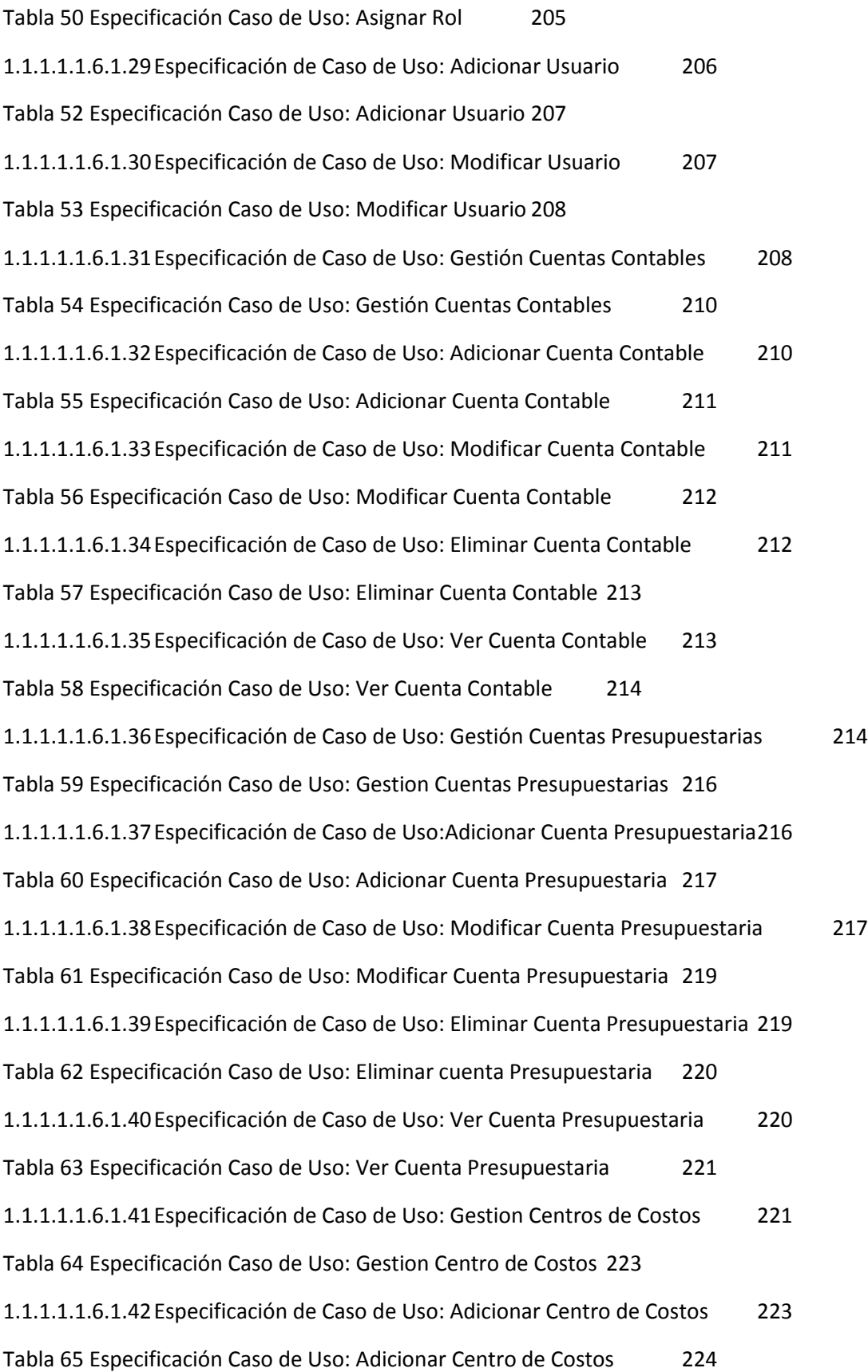

1.1.1.1.1.6.1.43Especificación de Caso de Uso: Modificar Centro de Costos 224 Tabla 66 Especificación Caso de Uso: Modificar Centro de Costos 225 1.1.1.1.1.6.1.44Especificación de Caso de Uso: Eliminar Centro de Costos 225 Tabla 67 Especificación Caso de Uso: Eliminar Centro de Costos 226 1.1.1.1.1.6.1.45Especificación de Caso de Uso: Ver Centro de Costos 226 Tabla 68 Especificación Caso de Uso: Ver Centro de Costos 227 1.1.1.1.1.6.1.46Especificación de Caso de Uso: Gestion Asientos Contables 227 Tabla 69 Especificación Caso de Uso: Gestion Asientos Contables 229 1.1.1.1.1.6.1.47Especificación de Caso de Uso: Adicionar Asientos Contables 229 Tabla 69 Especificación Caso de Uso: Adicionar Asientos Contables 230 230 1.1.1.1.1.6.1.48Especificación de Caso de Uso: Modificar Asientos Contables 230 Tabla 71 Especificación Caso de Uso: Modificar Asientos Contables 232 1.1.1.1.1.6.1.49Especificación de Caso de Uso: Eliminar Asientos Contables 232 Tabla 72 Especificación Caso de Uso: Eliminar Asiento Contable 233 1.1.1.1.1.6.1.50Especificación de Caso de Uso: Ver Asiento Contable 233 Tabla 73 Especificación Caso de Uso: Ver Asiento Contable 234 1.1.1.1.1.6.1.51Especificación de Caso de Uso: Gestión Comprobantes de Ingreso 234 Tabla 74 Especificación Caso de Uso: Gestión Comprobantes de Ingreso235 1.1.1.1.1.6.1.52Especificación de Caso de Uso: Adicionar comprobante de Ingreso 235 Tabla 75 Especificación Caso de Uso: Adicionar Comprobante de ingreso 237 1.1.1.1.1.6.1.53Especificación de Caso de Uso: Modificar Comprbante Ingreso 237 Tabla 76 Especificación Caso de Uso: Modificar Comprobante de Ingreso 238 1.1.1.1.1.6.1.54Especificación de Caso de Uso: Ver Comprobante de Ingreso 238 Tabla 77 Especificación Caso de Uso: Ver Comprobante de Ingreso 240 1.1.1.1.1.6.1.55Especificación de Caso de Uso: Eliminar Comprobante de Ingreso 240 Tabla 78 Especificación Caso de Uso: Eliminar Comprobante de Ingreso 241 1.1.1.1.1.6.1.56Especificación de Caso de Uso: Gestión Comprobante de Egreso 241 Tabla 79 Especificación Caso de Uso: Gestión Comprobante de Egreso 242

1.1.1.1.1.6.1.57Especificación de Caso de Uso: Adicionar Comprobante de Egreso 242 Tabla 80 Especificación Caso de Uso: Adicionar Comprobante de Egreso244 1.1.1.1.1.6.1.58Especificación de Caso de Uso: Modificar Comprobante de Egreso 244 Tabla 81 Especificación Caso de Uso: Modificar Comprobante de Egreso 246 1.1.1.1.1.6.1.59Especificación de Caso de Uso: Ver Comprobante de Egreso 246 Tabla 81 Especificación Caso de Uso: Modificar Comprobante de Egreso 247 247 1.1.1.1.1.6.1.60Especificación de Caso de Uso: Eliminar Comprobante de Egreso 247 Tabla 83 Especificación Caso de Uso: Eliminar Comprobante de Ingreso 248 1.1.1.1.1.6.1.61Especificación de Caso de Uso: Gestión Comprobante de Ingresos 248 Tabla 84 Especificación Caso de Uso: Administracion de Comprobante de Ingreso 249 1.1.1.1.1.6.1.62Verificacion de Comprobante de Ingreso 250 Tabla 85 Especificación Caso de Uso: Verificacion de Comprobante de Ingreso 251 1.1.1.1.1.6.1.63Administración de Comprobantes de Egresos 251 Tabla 86 Especificación Caso de Uso: Administración de Comprobantes de Egreso 252 1.1.1.1.1.6.1.64Especificación de Caso de Uso: Verificacion de Comprobante de Egreso 252 Tabla 87 Especificación Caso de Uso: Verificación de Comprobantes de Egreso 254 1.1.1.1.1.6.1.65Especificación de Caso de Uso: Gestión Monedas 254 Tabla 88 Especificación Caso de Uso: Gestión Monedas 255 1.1.1.1.1.6.1.66Especificación de Caso de Uso: Adicionar Moneda 255 Tabla 89 Especificación Caso de Uso: Adicionar Moneda 256 1.1.1.1.1.6.1.67Especificación de Caso de Uso: Modificar Moneda 256 Tabla 89 Especificación Caso de Uso: Modificar Moneda 257 1.1.1.1.1.6.1.68 Especificación de Caso de Uso: Eliminar Moneda 257 Tabla 90 Especificación Caso de Uso: Eliminar Moneda 257 258 Tabla 89 Especificación Caso de Uso: Modificar Moneda 258 1.1.1.1.1.6.1.69Especificación de Caso de Uso: Asignar Tipo de Cambio 258

Tabla 93 Especificación Caso de Uso: Asignar Tipo de Cambio 260

1.1.1.1.1.6.1.70Especificación de Caso de Uso: Gestión Libro de Compras 260 1.1.1.1.1.6.1.71Especificación de Caso de Uso: Revisar Libro Compras 261 Tabla 95 Especificación Caso de Uso: Revisar Libro Compras 263 1.1.1.1.1.6.1.72Especificación de Caso de Uso: Gestión Libro de Ventas 263 1.1.1.1.1.6.1.73Especificación de Caso de Uso: Revisar Libro Ventas 264 Tabla 97 Especificación Caso de Uso: Revisar Libro Compras 266 1.1.1.1.1.6.1.74Especificación de Caso de Uso: Gestión General266 Tabla 98 Especificación Caso de Uso: Gestión General 267 1.1.1.1.1.6.1.75Especificación de Caso de Uso: Adicionar General 267 Tabla 99 Especificación Caso de Uso: Adicionar General 268 1.1.1.1.1.6.1.76Especificación de Caso de Uso: Modificar General 268 270 Tabla 89 Especificación Caso de Uso: Modificar Moneda 270 1.1.1.1.1.6.1.77 Especificación de Caso de Uso: Eliminar Gestión 270 Tabla 90 Especificación Caso de Uso: Eliminar Moneda 270 1.1.1.1.1.7 Especificaciones Adicionales 271 1.1.1.1.1.8 Prototipos de Interfaces de Usuario 271 1.1.1.1.1.8.1 Introducción 271 1.1.1.1.1.8.2 Propósito 271 1.1.1.1.1.8.3 Alcance271 1.1.1.1.1.8.4 Prototipo de Pantallas 272 1.1.1.1.1.8.4.1 Sistema Web "SIAFCC" 272 1.1.1.1.1.8.4.1.1 Pantalla Principal 273 1.1.1.1.1.8.4.1.2 Pantalla Gestionar Cliente 273 1.1.1.1.1.8.4.1.3 Pantalla Nuevo Tipo Proceso 274 1.1.1.1.1.8.4.1.4 Pantalla Modificar Tipo Proceso 274 1.1.1.1.1.8.4.1.5 Pantalla Eliminar Tipo Proceso 274 1.1.1.1.1.8.4.1.6 Pantalla Gestionar Proceso 275 1.1.1.1.1.8.4.1.7 Pantalla Adicionar Proceso 276

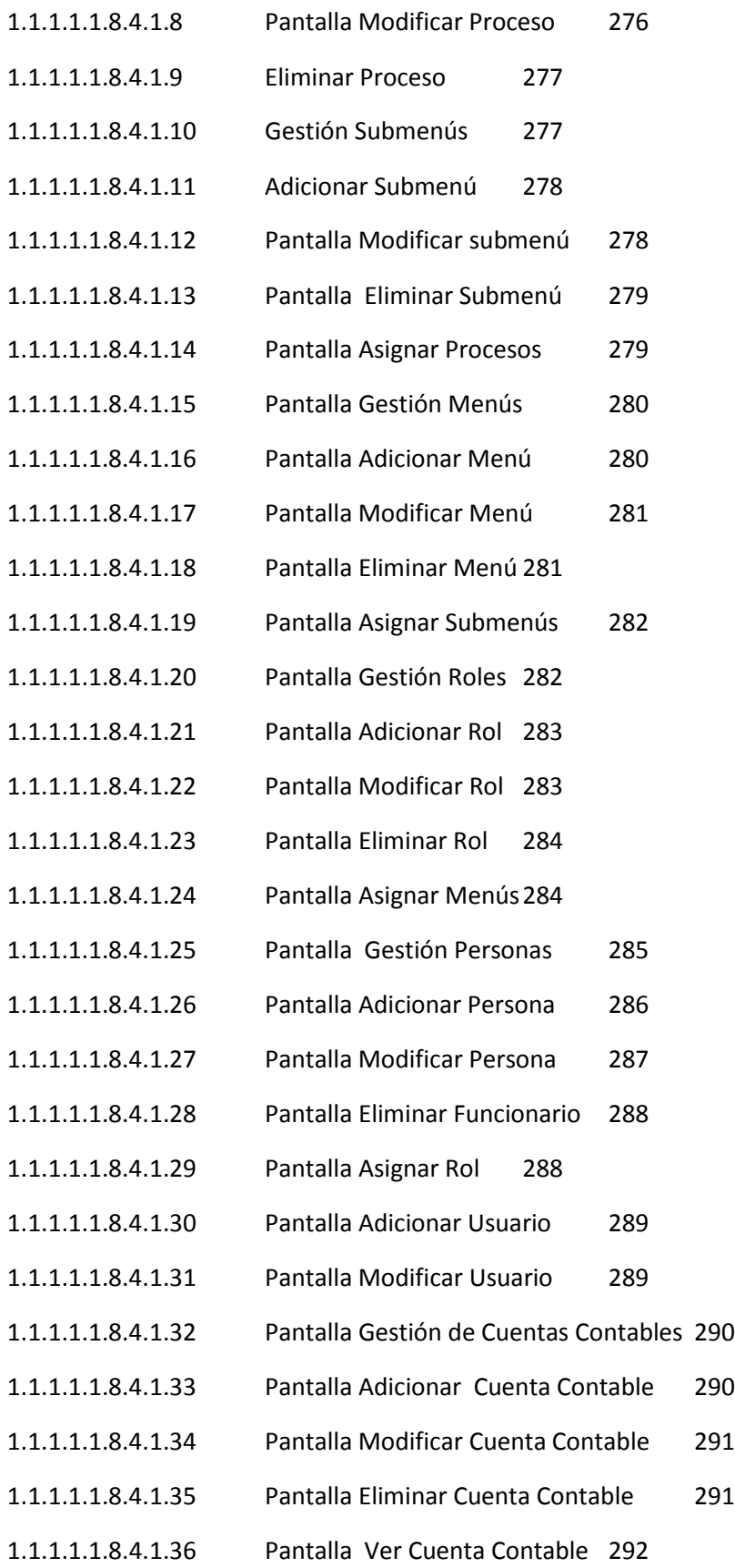

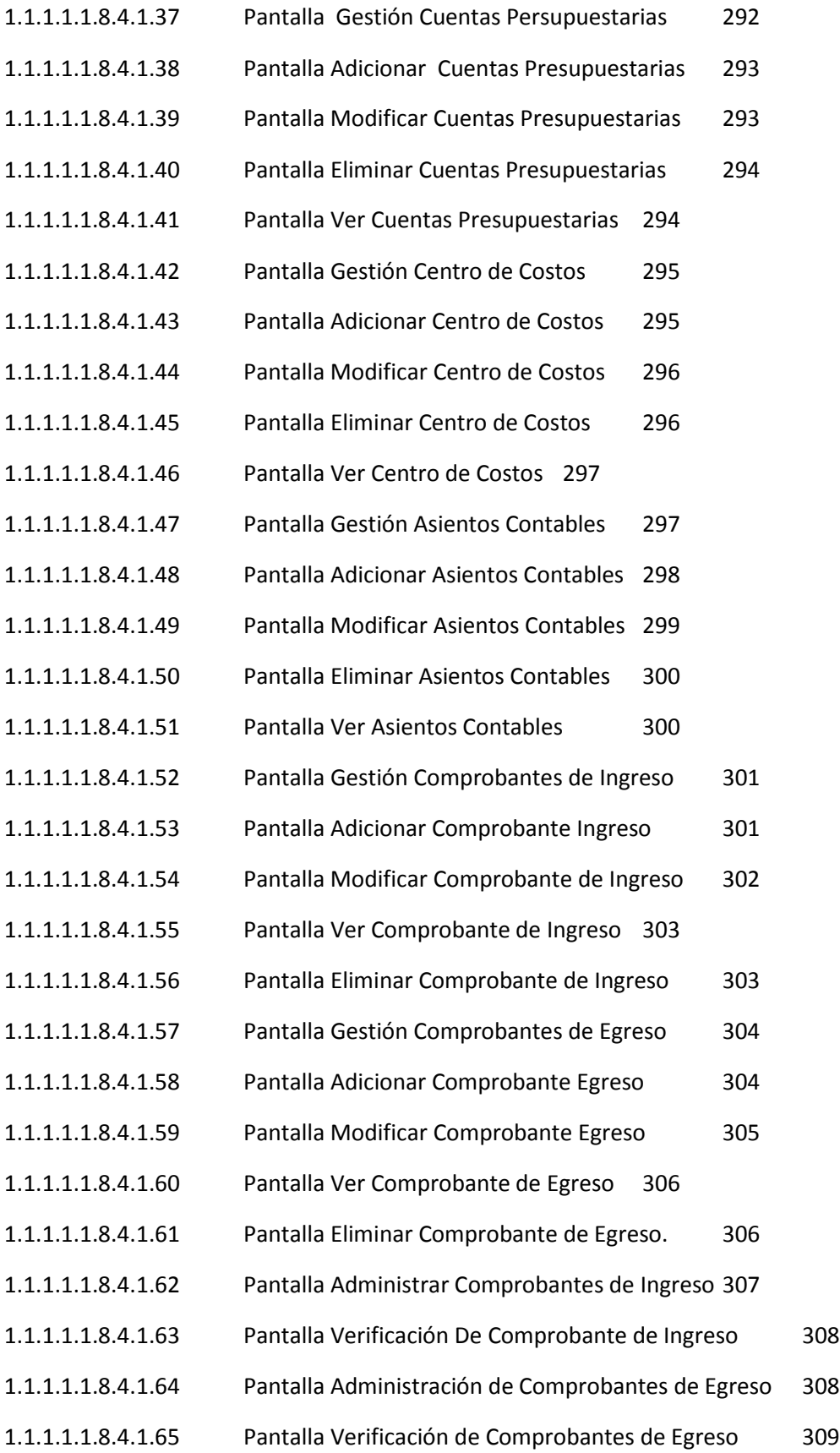

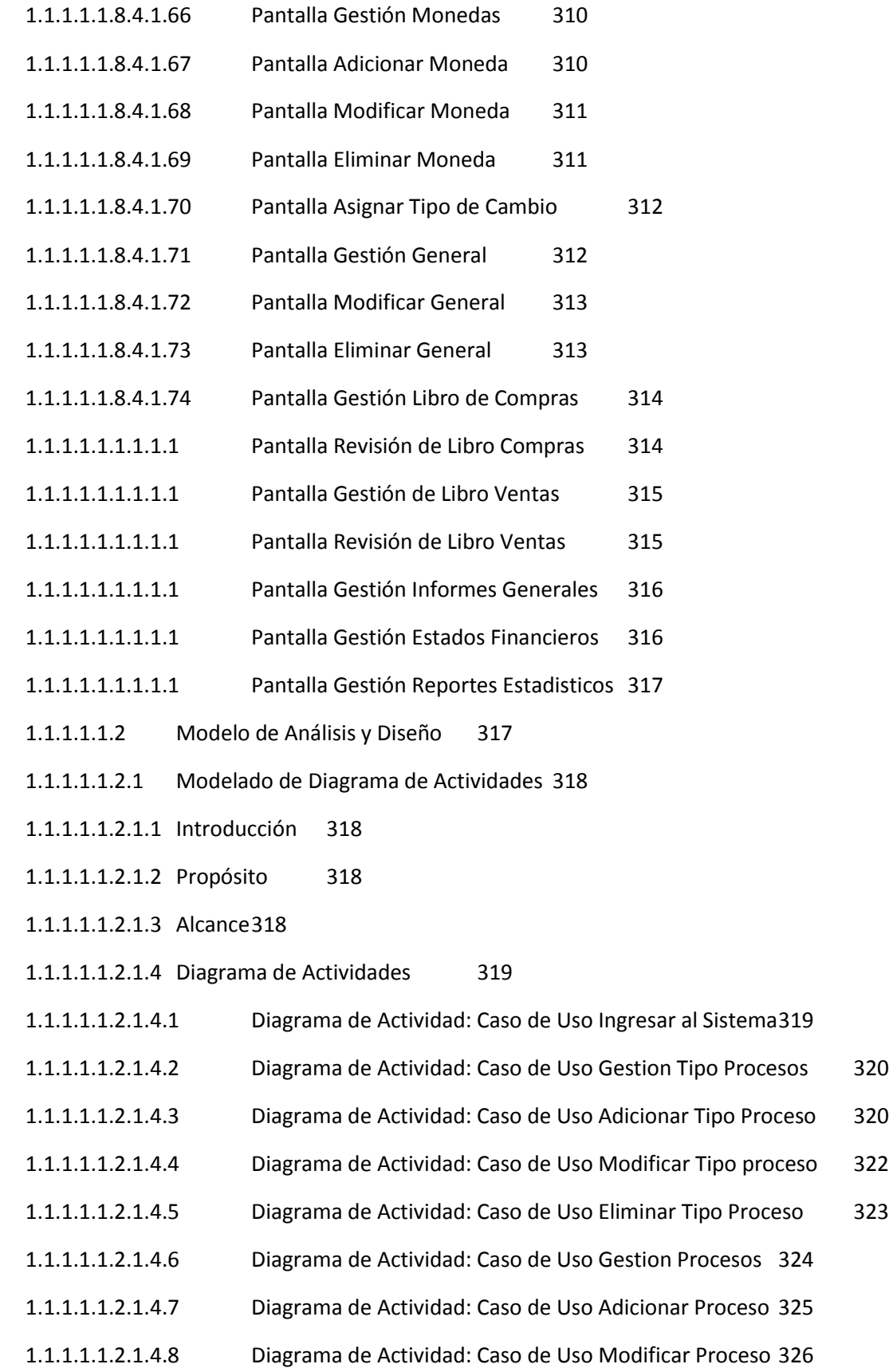

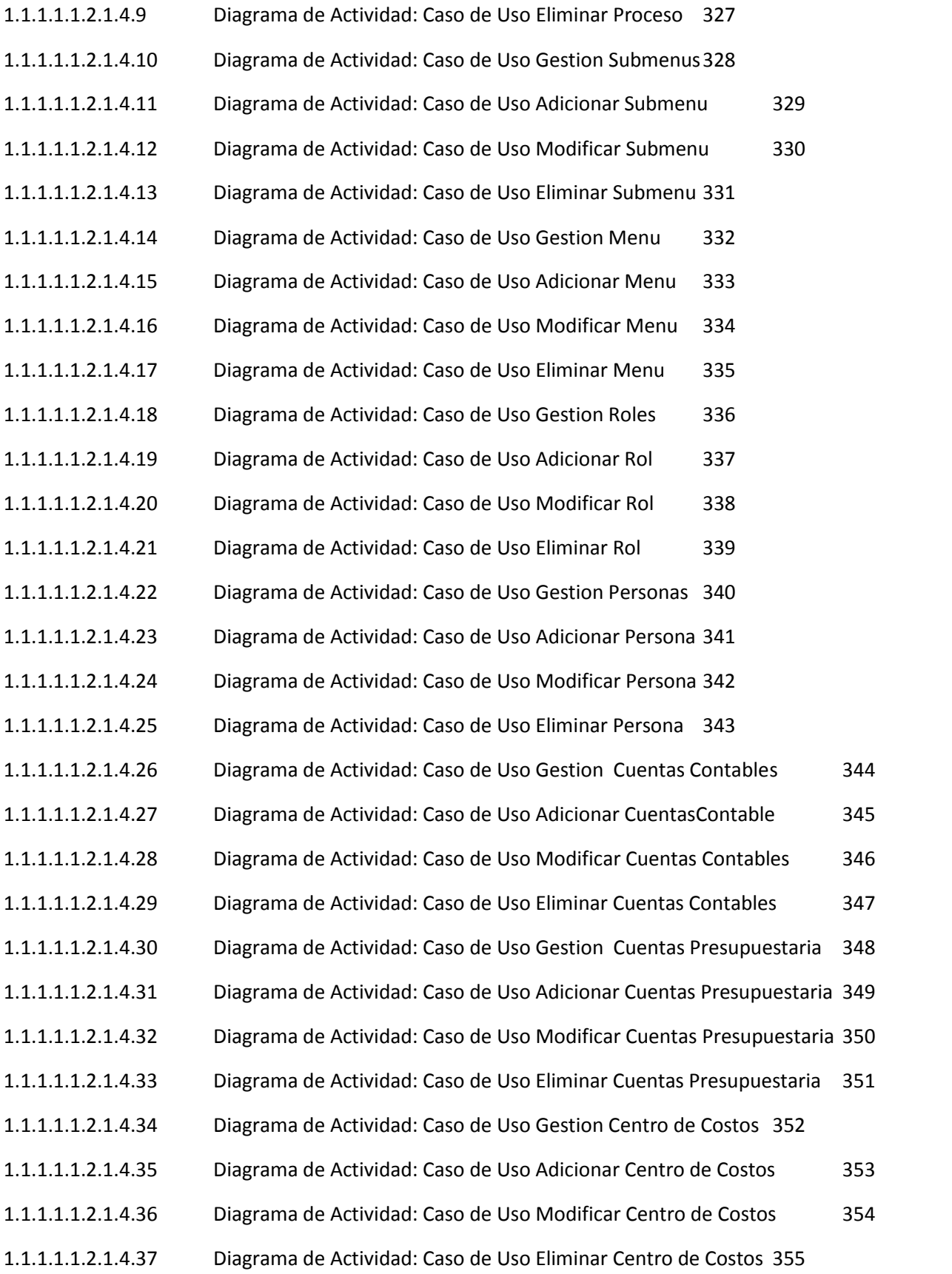

1.1.1.1.1.2.1.4.38 Diagrama de Actividad: Caso de Uso Gestion Asientos Contables 356 1.1.1.1.1.2.1.4.39 Diagrama de Actividad: Caso de Uso Adicionar Asientos Contables 357 1.1.1.1.1.2.1.4.40 Diagrama de Actividad: Caso de Uso Modificar Asientos Contables 358 1.1.1.1.1.2.1.4.41 Diagrama de Actividad: Caso de Uso Eliminar Asientos Contables 359 1.1.1.1.1.2.1.4.42 Diagrama de Actividad: Caso de Uso Gestion Comprobantes de Ingreso 360 1.1.1.1.1.2.1.4.43 Diagrama de Actividad: Caso de Uso Adicionar Comprobantes de Ingreso 361 1.1.1.1.1.2.1.4.44 Diagrama de Actividad: Caso de Uso Modificar Comprobantes de Ingreso 362 1.1.1.1.1.2.1.4.45 Diagrama de Actividad: Caso de Uso Eliminar Comprobantes de Ingreso363 1.1.1.1.1.2.1.4.46 Diagrama de Actividad: Caso de Uso Gestion Comprobantes de Egreso 364 1.1.1.1.1.2.1.4.47 Diagrama de Actividad: Caso de Uso Adicionar Comprobantes de Egreso 365 1.1.1.1.1.2.1.4.48 Diagrama de Actividad: Caso de Uso Modificar Comprobantes de Egreso 366 1.1.1.1.1.2.1.4.49 Diagrama de Actividad: Caso de Uso Eliminar Comprobantes de Egreso 367 1.1.1.1.1.2.1.4.50 Diagrama de Actividad: Caso de Uso Gestion Libro Compras 368 1.1.1.1.1.2.1.4.51 Diagrama de Actividad: Caso de Uso Adicionar Libro Compras 369 1.1.1.1.1.2.1.4.52 Diagrama de Actividad: Caso de Uso Modificar Libro Compras 370 1.1.1.1.1.2.1.4.53 Diagrama de Actividad: Caso de Uso Eliminar Libro Compras 371 1.1.1.1.1.2.1.4.54 Diagrama de Actividad: Caso de Uso gestión Libro Ventas 372 1.1.1.1.1.2.1.4.55 Diagrama de Actividad: Caso de Uso Adicionar Libro Ventas 373 1.1.1.1.1.2.1.4.56 Diagrama de Actividad: Caso de Uso Modificar Libro Ventas 374 1.1.1.1.1.2.1.4.57 Diagrama de Actividad: Caso de Uso Elimianr Libro Ventas 375 1.1.1.1.1.2.1.4.58 Diagrama de Actividad: Caso de Uso Administrar Comprobantes de Ingreso 376 1.1.1.1.1.2.1.4.59 Diagrama de Actividad: Caso de Uso Controlar Comprobante de Ingreso 377 1.1.1.1.1.2.1.4.60 Diagrama de Actividad: Caso de Uso Administrar Comprobante de Egreso 378 1.1.1.1.1.2.1.4.61 Diagrama de Actividad: Caso de Uso Controlar Comprobante de Egreso 379 1.1.1.1.1.2.2 Modelado de Diagrama de Secuencias 380

1.1.1.1.1.2.2.1 Diagrama de Secuencia 380

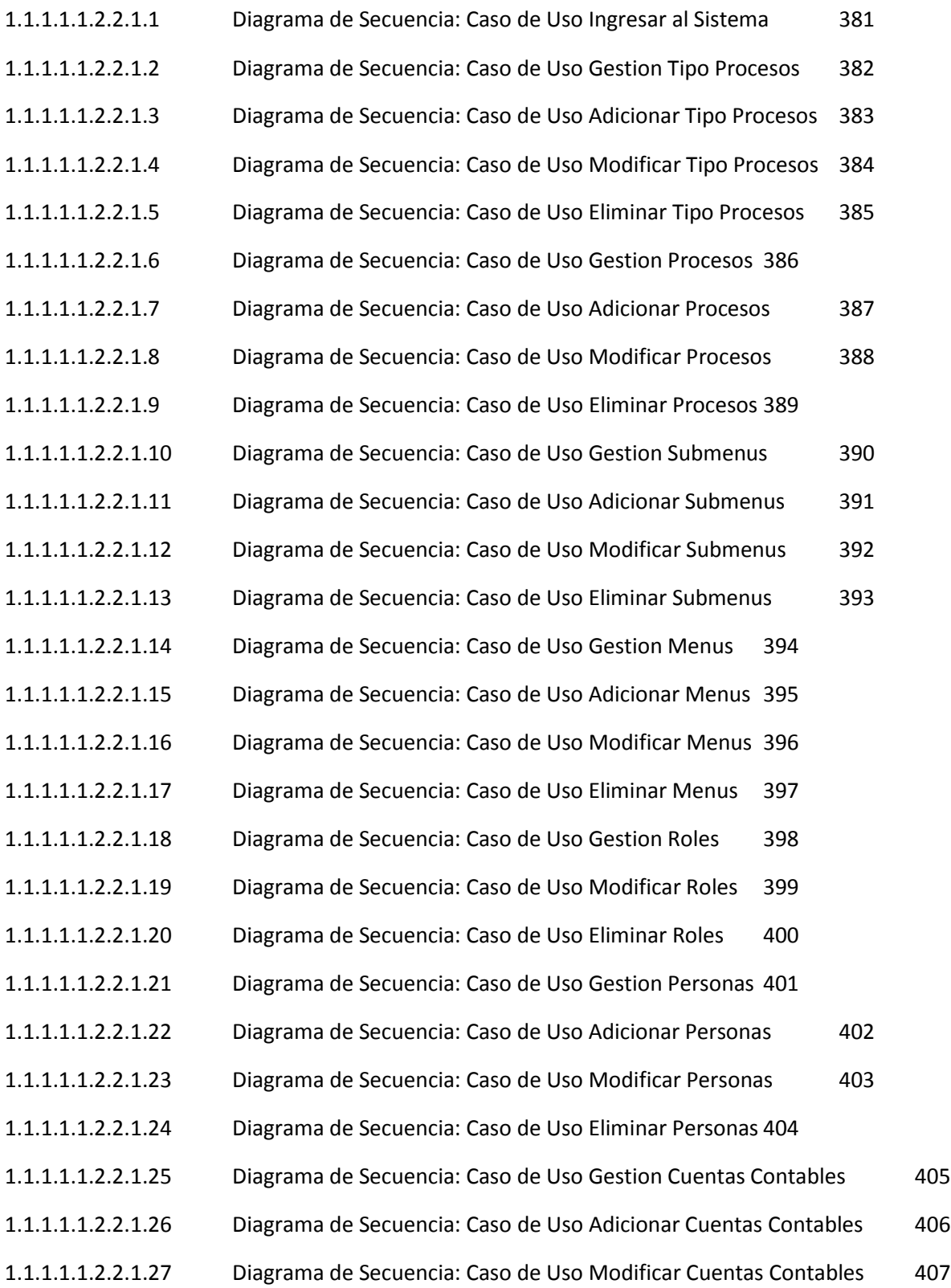

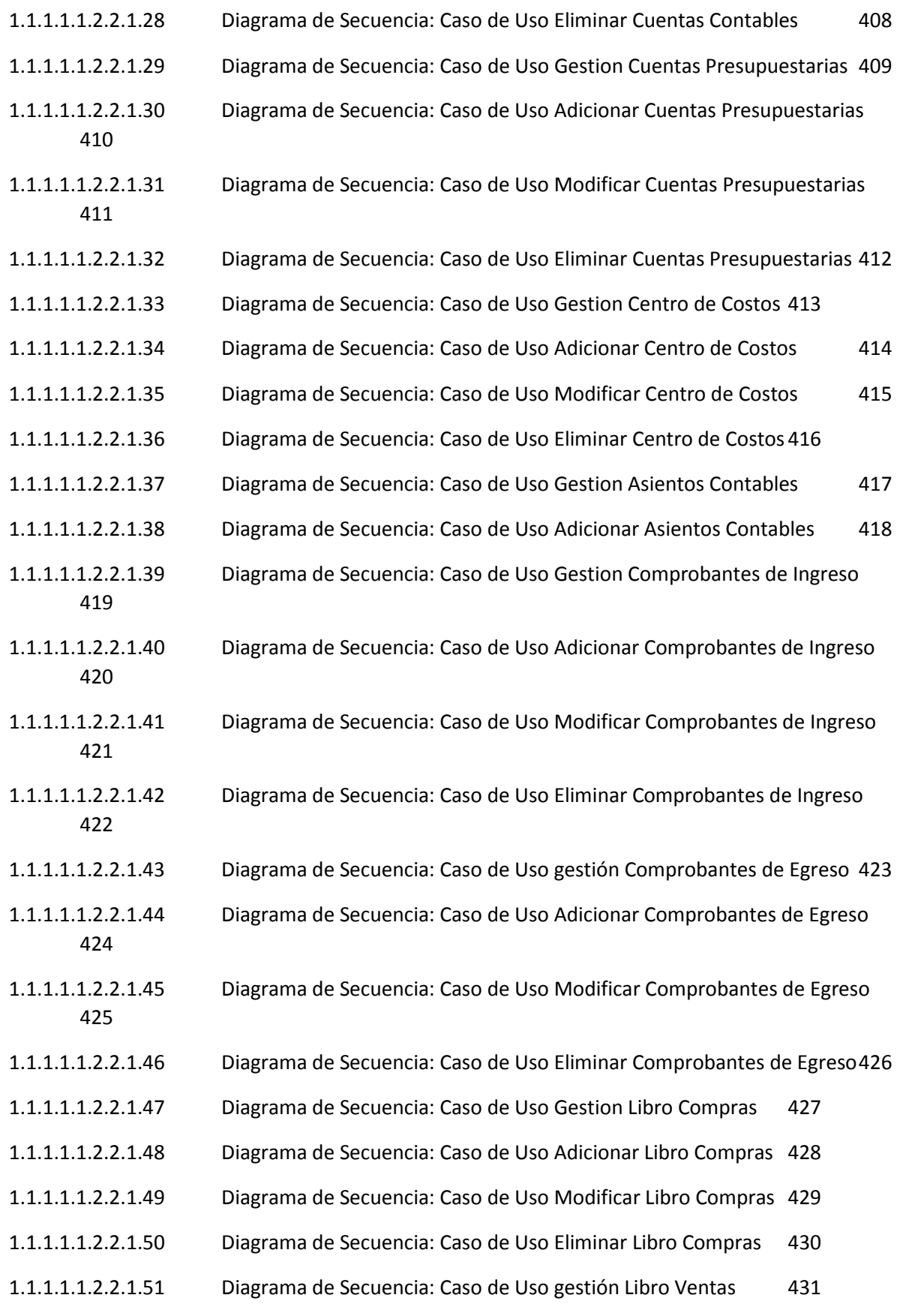

- 1.1.1.1.1.2.2.1.52 Diagrama de Secuencia: Caso de Uso Adicionar Libro Ventas 432
- 1.1.1.1.1.2.2.1.53 Diagrama de Secuencia: Caso de Uso Modificar Libro Ventas 433
- 1.1.1.1.1.2.2.1.54 Diagrama de Secuencia: Caso de Uso Eliminar Libro Ventas 434
- 1.1.1.1.1.2.2.1.55 Diagrama de Secuencia: Caso de Uso Administrar Comprobantes de Ingreso 435
- 1.1.1.1.1.2.2.1.56 Diagrama de Secuencia: Caso de Uso Controlar Comprobante de Ingreso 436
- 1.1.1.1.1.2.2.1.57 Diagrama de Secuencia: Caso de Uso Administrar Comprobantes de Egreso 437
- 1.1.1.1.1.2.2.1.58 Diagrama de Secuencia: Caso de Uso Controlar Comprobantes de Egreso 438
- 1.1.1.1.1.3 Modelo de Datos 439
- 1.1.1.1.1.3.1 Modelado de Diagrama de Clases 439
- 1.1.1.1.1.3.1.1 Introducción 439
- 1.1.1.1.1.3.1.2 Mecanismos de Abstracción 439
- 1.1.1.1.1.3.1.3 Diagrama de Clases 440
- 1.1.1.1.1.3.1.4 Especificación de Métodos 442
- 1.1.1.1.1.3.1.4.1 Objeto TipoProcesos 442
- 1.1.1.1.1.3.2 Modelo Entidad Relación 485
- 1.1.1.1.1.3.2.1 Introducción 485
- 1.1.1.1.1.3.2.2 Modelo Entidad / Relación 485
- 1.1.1.1.1.3.2.3 Creación de la Base de Datos 487
- 1.1.1.1.1.3.2.4 Diccionario de Datos 500
- 1.1.1.1.1.3.2.5 Procedimientos Almacenados 519
- 1.1.1.1.1.4 Modelo de Implementación 615
- 1.1.1.1.1.4.1 Modelado de Diagrama de Paquetes 616
- 1.1.1.1.1.4.1.1 Diagrama de Paquetes 616
- 1.1.1.1.1.5 Modelo de Despliegue 616
- 1.1.1.1.1.5.1 Modelado de Diagrama de Despliegue 617
- 1.1.1.1.1.5.1.1 Diagrama de despliegue 617
- 1.1.1.1.1.6 Casos de Prueba 617
- 1.1.1.1.1.6.1 Plan de Pruebas 618
- 1.1.1.1.1.6.1.1 Descripción de Aspectos Generales 618
- 1.1.1.1.1.6.1.1.1 Objetivo 618
- 1.1.1.1.1.6.1.1.2 Entorno o Marco 618
- 1.1.1.1.1.6.1.1.3 Arquitectura Técnica 618
- 1.1.1.1.1.6.1.1.4 Especificaciones del Software y Hardware 618
- 1.1.1.1.1.6.1.1.5 Alcance619
- 1.1.1.1.1.6.1.1.6 Referencias 620
- 1.1.1.1.1.6.2 Descripción de las Pruebas Planeadas 620
- 1.1.1.1.1.6.2.1 Descripción de las pruebas incluidas 620
- 1.1.1.1.1.6.3 Planeación de la Ejecución de las Pruebas 620
- 1.1.1.1.1.6.4 Tipos y Técnicas de pruebas 621
- 1.1.1.1.1.6.4.1 Pruebas de Pool de Conexiones 621
- 1.1.1.1.1.6.4.2 Pruebas Funcionales 621
- 1.1.1.1.1.6.4.3 Pruebas de Validación de Datos622
- 1.1.1.1.1.6.4.4 Pruebas de Perfiles de Desempeño 623
- 1.1.1.1.1.6.4.5 Ejecución de las Pruebas 624
- 1.1.1.1.1.6.4.5.1 Demostración y Resultados de la prueba de Validación de Datos 624
- 1.1.1.1.1.6.4.5.2 Partición Equivalente : Casos de Prueba Caja Negra 624
- 1.1.1.1.1.6.4.5.3 Prueba de Perfil de Desempeño634
- 1.1.1.1.1.6.4.5.4 Prueba de Pool de Conexiones 638
- 1.1.1.1.1.7 Solicitud de Cambio 640
- 1.1.1.1.1.7.1 Introducción 640
- 1.1.1.1.1.7.2 Descripción 640
- 1.1.1.1.1.7.3 Control de Solicitudes de Cambio 641
- 1.1.1.1.1.8 Lista de Riesgos641
- 1.1.1.1.1.8.1 Introducción 641
- 1.1.1.1.1.8.1.1 Alcance641

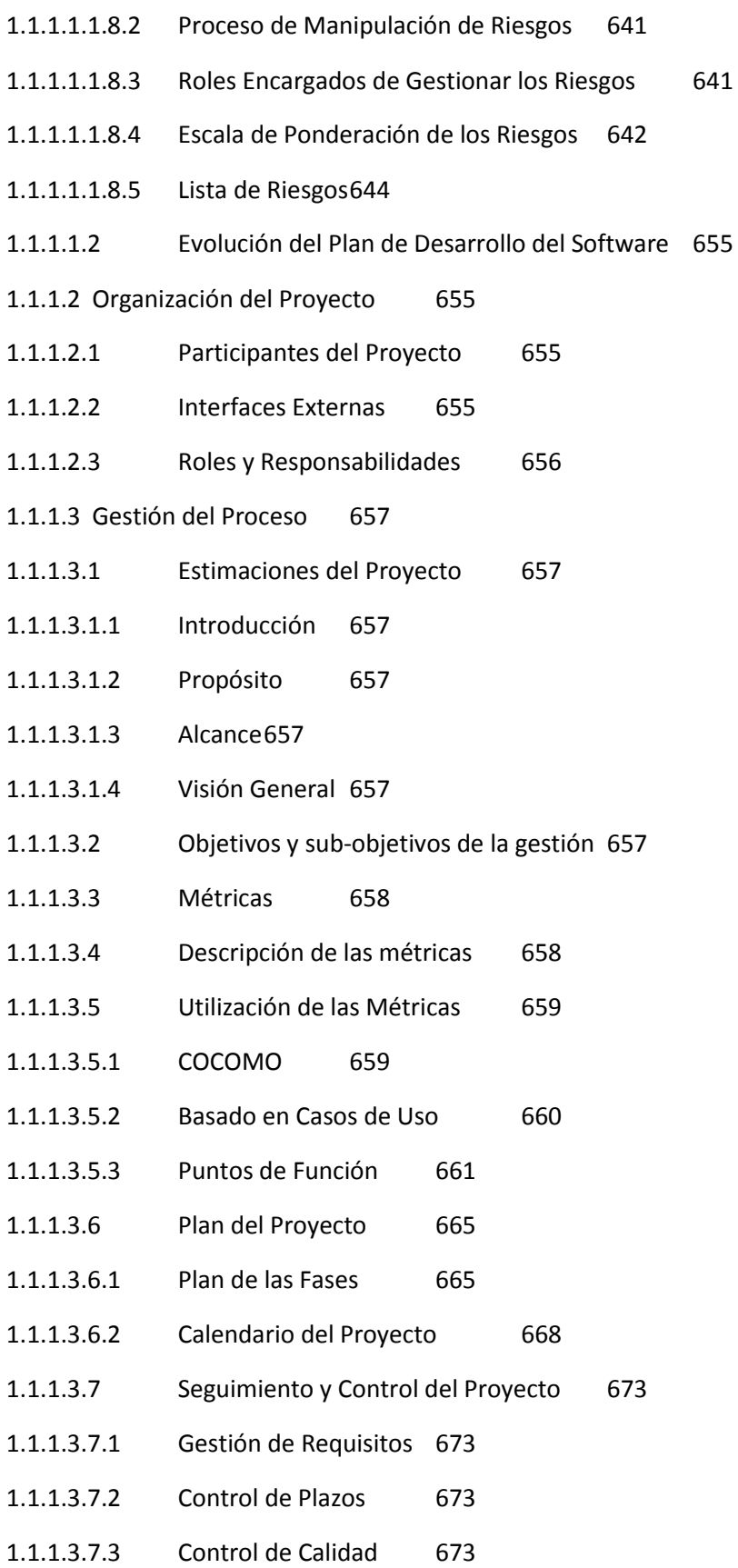

- 1.1.1.3.7.3.1 Introducción 673
- 1.1.1.3.7.3.2 Propósito 676
- 1.1.1.3.7.3.3 Objetivos 676
- 1.1.1.3.7.3.4 Resumen de las actividades de garantía de calidad 676
- 1.1.1.3.7.3.4.1 Seguimiento de la administración del SQA 676
- 1.1.1.3.7.3.4.2 Seguimiento de la Documentación 677
- 1.1.1.3.7.3.4.3 Seguimiento de la adherencia a los Estándares 677
- 1.1.1.3.7.4 Gestión de Riesgos 678
- 1.1.1.3.7.4.1 Relacionados con el tamaño del producto 678
- 1.1.1.3.7.4.2 Relacionados con el impacto en la organización 678
- 1.1.1.3.7.4.3 Relacionados con el tipo de Cliente 679
- 1.1.1.3.7.4.4 Relacionados con la definición del proceso de producción 679
- 1.1.1.3.7.4.5 Relacionados con el entorno de desarrollo 679
- 1.1.1.3.7.4.6 Relacionados con la tecnología 679
- 1.1.1.3.7.4.7 Relacionados con la experiencia y tamaño del equipo 679
- 1.1.1.3.7.5 Gestión de Configuración 680
- 1.2 Componente 2: Capacitación del Personal en el uso del Sistema informático "SIAFCC". 681
- 1.2.1 Introducción 681
- 1.2.2 Objetivos 681
- 1.2.2.1 Objetivo General 681
- 1.2.2.2 Objetivo Específico 681
- 1.2.3 Aspectos Pedagógicos de la Socialización 682
- 1.2.3.1 Introducción 682
- 1.2.3.2 Objetivos 682
- 1.2.3.3 Metodologías y Estrategias 682
- 1.2.4 Aspectos Pedagógicos de la Capacitación 682
- 1.2.4.1 Definición de Capacitación 682
- 1.2.4.2 Importancia de la Capacitación 682
- 1.2.4.3 Beneficios de la Capacitación 683

#### 1.2.4.4 Metodología 684

- 1.2.4.4.1 Contenido 684
- 1.2.4.4.2 Medios a utilizar 686
- 1.2.4.4.2.1 Aspectos Técnicos 686
- 1.2.4.4.2.2 Aspectos Logísticos 686
- 1.2.4.5 Conclusiones 686
- 1.2.4.6 Medios de Verificación 686
- II. Capítulo III: Conclusiones y Recomendaciones 687
- 2.1 Conclusiones 687
- 2.2 Recomendaciones 688

Indice de Tablas

TABLA 1 DIRECTOR DEL PROYECTO 49

TABLA 2 PARTICIPANTES DEL EQUIPO DE TRABAJO 49

TABLA 3 ACTIVIDADES PARA LOS INTEGRANTES DEL EQUIPO DE INVESTIGACIÓN 51

TABLA 4 MATRIZ DE MARCO LÓGICO 63

TABLA 5 PRESUPUESTO / JUSTIFICACIÓN 69

TABLA 6 ANTECEDENTES PERSONALES 79

TABLA 7 ANTECEDENTES ACADÉMICOS 80

TABLA 8 PARTICIPACIÓN EN PROYECTOS DE INVESTIGACIÓN 80

TABLA 9 PUBLICACIONES REALIZADAS 80

TABLA 10 ANTECEDENTES EN AYUDANTÍAS 81

TABLA 11 CURSOS REALIZADOS 82

TABLA 12 SENTENCIA QUE DEFINE EL PROBLEMA 161

TABLA 13 SENTENCIA QUE DEFINE LA POSICIÓN DEL PRODUCTO 161

TABLA 14 PERFIL STAKEHOLDER: UNIVERSIDAD AUTÓNOMA JUAM MISAEL SARACHO 162

TABLA 15 PERFIL STAKEHOLDER: COOPERATIVA DE SERVICIOS DE AGUA Y ALCANTARILLADO DE TARIJA 162

TABLA 16 PERFIL STAKEHOLDER: DOCENTE 163

TABLA 17 PERFIL STAKEHOLDER: ADMINISTRADOR 163

TABLA 18 PERFIL STAKEHOLDER: CONTADOR 164

TABLA 19 PERFIL STAKEHOLDER: AUXILIAR CONTABLE 164

TABLA 20 PERFIL STAKEHOLDER: AUXILIAR CONTABLE 165

TABLA 21 ESPECIFICACIÓN CASO DE USO: ACCESO AL SISTEMA 167

TABLA 22 ESPECIFICACIÓN CASO DE USO: INGRESAR USUARIO Y CLAVE 168

TABLA 23 ESPECIFICACIÓN CASO DE USO: GESTIÓN TIPO PROCESOS 169

TABLA 24 ESPECIFICACIÓN CASO DE USO: ADICIONAR TIPO PROCESO 171

TABLA 25 ESPECIFICACIÓN CASO DE USO: MODIFICAR TIPO PROCESO 172

TABLA 26 ESPECIFICACIÓN CASO DE USO: ELIMINAR TIPO PROCESO 173

TABLA 27 ESPECIFICACIÓN CASO DE USO: GESTION PROCESO 174

TABLA 28 ESPECIFICACIÓN CASO DE USO: ADICIONAR PROCESO 176

TABLA 29 ESPECIFICACIÓN CASO DE USO: MODIFICAR PROCESO 177

TABLA 30 ESPECIFICACIÓN CASO DE USO: ELIMINAR PROCESO 178

TABLA 31 ESPECIFICACIÓN CASO DE USO: GESTION SUBMENUS 180 TABLA 32 ESPECIFICACIÓN CASO DE USO: ADICIONAR SUBMENÚ 181 TABLA 33 ESPECIFICACIÓN CASO DE USO: MODIFICAR SUBMENU 182 TABLA 34 ESPECIFICACIÓN CASO DE USO: ELIMINAR SUBMENÚ 183 TABLA 35 ESPECIFICACIÓN CASO DE USO: ASIGNAR PROCESOS 185 TABLA 36 ESPECIFICACIÓN CASO DE USO: GESTIÓN MENÚS 186 TABLA 37 ESPECIFICACIÓN CASO DE USO: ADICIONAR MENÚ 187 TABLA 38 ESPECIFICACIÓN CASO DE USO: MODIFICAR MENÚ 189 TABLA 39 ESPECIFICACIÓN CASO DE USO: ELIMINAR MENÚ 190 TABLA 40 ESPECIFICACIÓN CASO DE USO: ASIGNAR SUBMENUS191 TABLA 41 ESPECIFICACIÓN CASO DE USO: GESTIÓN ROLES 192 TABLA 42 ESPECIFICACIÓN CASO DE USO: ADICIONAR ROL 194 TABLA 43 ESPECIFICACIÓN CASO DE USO: MODIFICAR ROL 195 TABLA 44 ESPECIFICACIÓN CASO DE USO: ELIMINAR ROL 196 TABLA 45 ESPECIFICACIÓN CASO DE USO: ASIGNAR MENÚS 197 TABLA 46 ESPECIFICACIÓN CASO DE USO: GESTIÓN PERSONAS 199 TABLA 47 ESPECIFICACIÓN CASO DE USO: ADICIONAR PERSONA 201 TABLA 48 ESPECIFICACIÓN CASO DE USO: MODIFICAR PERSONA 203 TABLA 49 ESPECIFICACIÓN CASO DE USO: ELIMINAR PERSONA 204 TABLA 50 ESPECIFICACIÓN CASO DE USO: ASIGNAR ROL 205 TABLA 51 ESPECIFICACIÓN CASO DE USO: ADICIONAR USUARIO207 TABLA 52 ESPECIFICACIÓN CASO DE USO: MODIFICAR USUARIO 208 TABLA 53 ESPECIFICACIÓN CASO DE USO: GESTIÓN CUENTAS CONTABLES 210 TABLA 54 ESPECIFICACIÓN CASO DE USO: ADICIONAR CUENTA CONTABLE 211 TABLA 55 ESPECIFICACIÓN CASO DE USO: MODIFICAR CUENTA CONTABLE 212 TABLA 56 ESPECIFICACIÓN CASO DE USO: ELIMINAR CUENTA CONTABLE 213 TABLA 57 ESPECIFICACIÓN CASO DE USO: VER CUENTA CONTABLE 214 TABLA 58 ESPECIFICACIÓN CASO DE USO: GESTION CUENTAS PRESUPUESTARIAS 216 TABLA 59 ESPECIFICACIÓN CASO DE USO: ADICIONAR CUENTA PRESUPUESTARIA 217

TABLA 60 ESPECIFICACIÓN CASO DE USO: MODIFICAR CUENTA PRESUPUESTARIA 219 TABLA 61 ESPECIFICACIÓN CASO DE USO: ELIMINAR CUENTA PRESUPUESTARIA220 TABLA 62 ESPECIFICACIÓN CASO DE USO: VER CUENTA PRESUPUESTARIA 221 TABLA 63 ESPECIFICACIÓN CASO DE USO: GESTION CENTRO DE COSTOS 223 TABLA 64 ESPECIFICACIÓN CASO DE USO: ADICIONAR CENTRO DE COSTOS 224 TABLA 65 ESPECIFICACIÓN CASO DE USO: MODIFICAR CENTRO DE COSTOS 225 TABLA 66 ESPECIFICACIÓN CASO DE USO: ELIMINAR CENTRO DE COSTOS 226 TABLA 67 ESPECIFICACIÓN CASO DE USO: VER CENTRO DE COSTOS 227 TABLA 68 ESPECIFICACIÓN CASO DE USO: GESTION ASIENTOS CONTABLES 229 TABLA 69 ESPECIFICACIÓN CASO DE USO: ADICIONAR ASIENTOS CONTABLES 230 TABLA 70 ESPECIFICACIÓN CASO DE USO: MODIFICAR ASIENTOS CONTABLES 232 TABLA 71 ESPECIFICACIÓN CASO DE USO: ELIMINAR ASIENTO CONTABLE 233 TABLA 72 ESPECIFICACIÓN CASO DE USO: VER ASIENTO CONTABLE 234 TABLA 73 ESPECIFICACIÓN CASO DE USO: GESTIÓN COMPROBANTES DE INGRESO 235 TABLA 74 ESPECIFICACIÓN CASO DE USO: ADICIONAR COMPROBANTE DE INGRESO 237 TABLA 75 ESPECIFICACIÓN CASO DE USO: MODIFICAR COMPROBANTE DE INGRESO 238 TABLA 76 ESPECIFICACIÓN CASO DE USO: VER COMPROBANTE DE INGRESO 240 TABLA 77 ESPECIFICACIÓN CASO DE USO: ELIMINAR COMPROBANTE DE INGRESO 241 TABLA 78 ESPECIFICACIÓN CASO DE USO: GESTIÓN COMPROBANTE DE EGRESO 242 TABLA 79 ESPECIFICACIÓN CASO DE USO: ADICIONAR COMPROBANTE DE EGRESO 244 TABLA 80 ESPECIFICACIÓN CASO DE USO: MODIFICAR COMPROBANTE DE EGRESO 246 TABLA 81 ESPECIFICACIÓN CASO DE USO: MODIFICAR COMPROBANTE DE EGRESO 247 TABLA 82 ESPECIFICACIÓN CASO DE USO: ELIMINAR COMPROBANTE DE INGRESO 248 TABLA 83 ESPECIFICACIÓN CASO DE USO: ADMINISTRACION DE COMPROBANTE DE INGRESO 249 TABLA 84 ESPECIFICACIÓN CASO DE USO: VERIFICACION DE COMPROBANTE DE INGRESO 251 TABLA 85 ESPECIFICACIÓN CASO DE USO: ADMINISTRACIÓN DE COMPROBANTES DE EGRESO 252 TABLA 86 ESPECIFICACIÓN CASO DE USO: VERIFICACIÓN DE COMPROBANTES DE EGRESO 254 TABLA 87 ESPECIFICACIÓN CASO DE USO: GESTIÓN MONEDAS 255 TABLA 88 ESPECIFICACIÓN CASO DE USO: ADICIONAR MONEDA256

TABLA 89 ESPECIFICACIÓN CASO DE USO: MODIFICAR MONEDA 257 TABLA 90 ESPECIFICACIÓN CASO DE USO: ELIMINAR MONEDA 257 TABLA 91 ESPECIFICACIÓN CASO DE USO: ASIGNAR TIPO DE CAMBIO 260 TABLA 92 ESPECIFICACIÓN DE CASO DE USO GESTION LBRO DE COMPRAS 261 TABLA 93 ESPECIFICACIÓN DE CASO DE USO GESTION LIBRO DE VENTAS 264 TABLA 87 ESPECIFICACIÓN CASO DE USO: GESTIÓN GENERAL 267 TABLA 88 ESPECIFICACIÓN CASO DE USO: ADICIONAR GENERAL268 TABLA 89 ESPECIFICACIÓN CASO DE USO: MODIFICAR MONEDA 270 TABLA 90 ESPECIFICACIÓN CASO DE USO: ELIMINAR MONEDA 270 TABLA 94 MÉTODO GENERARCODTIPOPRO 442 TABLA 95 MÉTODO OBTENER\_POR\_CODTIPPRO 442 TABLA 96 MÉTODO LISTAR 443 TABLA 97 MÉTODO LISTARACTIVOS 443 TABLA 98 MÉTODO LISTARINACTIVOS 443 TABLA 99 MÉTODO ADICIONAR 444 TABLA 100 MÉTODO MODIFICAR 444 TABLA 101 MÉTODO ELIMINAR 445 TABLA 102 MÉTODO LISTAR 445 TABLA 103 MÉTODO PROCESOS\_DE\_SUBMENU445 TABLA 104 MÉTODO GENERARCODPRO446 TABLA 105 MÉTODO OBTENER\_POR\_CODPRO 446 TABLA 106 MÉTODO LISTARACTIVOS 447 TABLA 107 MÉTODO LISTARINACTIVOS 447 TABLA 108 MÉTODO ADICIONAR 448 TABLA 109 MÉTODO MODIFICAR 448 TABLA 110 MÉTODO ELIMINAR 448 TABLA 111 MÉTODO ELIMINAR\_POR\_CODTIPPRO 449 TABLA 112 MÉTODO ELIMINAR\_SUBMENU\_PROCESO 449 TABLA 113 MÉTODO OBTENER\_POR\_CODTIPPRO 450

TABLA 114 MÉTODO GENERARCODSUB 450

TABLA 115 MÉTODO OBTENER\_POR\_CODSUB 451 TABLA 116 MÉTODO LISTAR 451 TABLA 117 MÉTODO LISTARACTIVOS 451 TABLA 118 MÉTODO LISTARINACTIVOS 452 TABLA 119 MÉTODO ADICIONAR 452 TABLA 120 MÉTODO MODIFICAR 452 TABLA 121 MÉTODO ELIMINAR 453 TABLA 122 MÉTODO ASIGNAR\_PROCESO\_A\_SUBMENU453 TABLA 123 MÉTODO ELIMINAR\_PROCESO\_SUBMENU 454 TABLA 124 MÉTODO LISTAR\_POR\_CODMEN 454 TABLA 125 MÉTODO GENERARCODMEN 455 TABLA 126 MÉTODO OBTENER\_POR\_CODMEN 455 TABLA 127 MÉTODO LISTAR 455 TABLA 128 MÉTODO LISTARACTIVOS 456 TABLA 129 MÉTODO LISTARINACTIVOS 456 TABLA 130 MÉTODO ADICIONAR 457 TABLA 131 MÉTODO MODIFICAR 457 TABLA 132 MÉTODO ELIMINAR 457 TABLA 133 MÉTODO ASIGNAR\_SUBMENU\_A\_MENU 458 TABLA 134 MÉTODO ELIMINAR\_SUBMENU\_MENU 458 TABLA 135 MÉTODO LISTAR\_POR\_CODROL 459 TABLA 136 MÉTODO GENERARCODROL 459 TABLA 137 MÉTODO OBTENER\_POR\_CODROL 460 TABLA 138 MÉTODO LISTAR 460 TABLA 139 MÉTODO LISTARACTIVOS 460 TABLA 140 MÉTODO LISTARINACTIVOS 461 TABLA 141 MÉTODO ADICIONAR 461 TABLA 142 MÉTODO MODIFICAR 462

TABLA 143 MÉTODO ELIMINAR\_MENU\_ROL 462 TABLA 144 MÉTODO ELIMINAR\_USU\_ROL 463 TABLA 145 MÉTODO ELIMINAR 463 TABLA 146 MÉTODO ASIGNAR\_MENU\_A\_ROL 464 TABLA 147 MÉTODO OBTENER\_POR\_CODUSU 464 TABLA 148 MÉTODO OBTENER PERSONA POR CODPER 465 TABLA 149 MÉTODO LISTAR\_PERSONAS 465 TABLA 150 MÉTODO LISTARACTIVOS 465 TABLA 151 MÉTODO LISTARINACTIVOS 466 TABLA 152 MÉTODO INICIAR\_SESION 466 TABLA 153 MÉTODO ADICIONAR 467 TABLA 154 MÉTODO MODIFICAR 467 TABLA 155 MÉTODO ELIMINAR\_POR\_CODPER 468 TABLA 156 MÉTODO ASIGNAR\_ROL\_A\_USUARIO 468 TABLA 157 MÉTODO ELIMINAR\_ASIGNACION\_DE\_USUARIO 468 TABLA 158 MÉTODO LISTAR\_POR\_ROL\_CONTADORES 469 TABLA 159 MÉTODO LISTAR\_POR\_ROL\_EJECUTIVOS 469 TABLA 160 MÉTODO LISTAR\_POR\_ROL\_TESOREROS 470 TABLA 161 HARDWARE 619 TABLA 162 SOFTWARE 619 TABLA 163 OTROS 619 TABLA 164 PRUEBAS DE POOL DE CONEXIONES 621 TABLA 165 PRUEBAS FUNCIONALES 622 TABLA 166 PRUEBAS DE VALIDACIÓN DE DATOS 623 TABLA 167 PRUEBAS DE PERFILES DE DESEMPEÑO 624 TABLA 168. CASO DE PRUEBA CAJA NEGRA: ACCESO AL SISTEMA 624 TABLA 169 CASO DE PRUEBA CAJA NEGRA: GESTIÓN TIPO PROCESO 625 TABLA 170 CASO DE PRUEBA CAJA NEGRA: GESTIÓN CATEGORÍA 626 TABLA 171 CASO DE PRUEBA CAJA NEGRA: GESTIÓN MENÚ 628

TABLA 172 CASO DE PRUEBA CAJA NEGRA: GESTIÓN ROLES 629 TABLA 173 CASO DE PRUEBA CAJA NEGRA: GESTIÓN PERSONA 631 TABLA 174 ROLES ENCARGADOS DE GESTIONAR LOS RIESGOS 642 TABLA 175 ESCALA DE PONDERACIÓN DE LOS RIESGOS 643 TABLA 176 LISTA DE RIESGOS 655 TABLA 177 ROLES Y RESPONSABILIDADES 657 TABLA 178 MÉTRICAS 658 TABLA 179 MÉTRICA: COCOMO658 TABLA 180 BASADO EN CASOS DE USO 659 TABLA 181 PUNTOS DE FUNCIÓN 659 TABLA 182 CÁLCULO DE ESFUERZO 661 TABLA 183 FACTOR DE PONDERACIÓN 662 TABLA 184 VALORES DE AJUSTE DE COMPLEJIDAD 662 TABLA 185 PARÁMETROS A EVALUAR 663 TABLA 186 ESTIMACIÓN DE CANTIDAD LÍNEAS DE CÓDIGO EN FUNCIÓN AL LENGUAJE DE PROGRAMACIÓN 664 TABLA 187 PLAN DE LAS FASES 666 TABLA 188 HITOS 668 TABLA 189 DISCIPLINA / ARTEFACTOS FASE DE INICIO 671 TABLA 190 DISCIPLINA / ARTEFACTOS FASE DE ELABORACIÓN 673 TABLA 191 CONTROL DE PLAZOS 673 TABLA 192 SEGUIMIENTO DE LA ADMINISTRACIÓN DEL SQA 677 TABLA 193 SEGUIMIENTO DE LA DOCUMENTACIÓN 677 TABLA 194 SEGUIMIENTO DE LA ADHERENCIA A LOS ESTÁNDARES 678 TABLA 195 CRONOGRAMA DE LA CAPACITACIÓN 685

Indice de Figuras

FIGURA 1 ORGANIGRAMA DEL EQUIPO DE PROYECTO 51

FIGURA 2 ÁRBOL DE PROBLEMAS 54

1.3.1.2 ANÁLISIS DE OBJETIVOSFIGURA 3 ANÁLISIS DE OBJETIVOS 55 FIGURA 4 RESUMEN DE LA METODOLOGÍA PARA EL DESARROLLO 58 FIGURA 5 MATRIZ FODA 85 FIGURA 6 FASES EN EL CICLO DE DESARROLLO DE RUP 89 FIGURA 7 SPRING SOURCE 95 FIGURA 8 SQLSERVER 2008 96 FIGURA 9 FLEX BUILDER 96 FIGURA 10 ADOBE FLASH CS% 98 FIGURA 11 APACHE TOMCAT 100 FIGURA 12 AAA LOGO 101 FIGURA 13 AUTOPLAY 102 FIGURA 14 CAMTASIA STUDIO 103 FIGURA 15 ARQUITECTURA DE SPRING 104 FIGURA 16 MODELO DE NEGOCIO 115 FIGURA 17 MODELO DE NEGOCIO 127 FIGURA 18 MODELO CASO DE USO ACCESO AL SISTEMA 138 FIGURA 19 MODELO CASO DE USO GESTIÓN TIPO PROCESOS 139 FIGURA 20 MODELO CASO DE USO GESTIÓN PROCESOS140 FIGURA 21 MODELO CASO DE USO GESTIÓN SUBMENÚS 141 FIGURA 22 MODELO CASO DE USO GESTIONAR INGRESO 142 FIGURA 23 MODELO CASO DE USO GESTIÓN ROLES 143 FIGURA 24 MODELO CASO DE USO GESTIÓN PERSONAS144 FIGURA 25 MODELO CASO DE USO GESTIÓN CUENTAS CONTABLES 145 FIGURA 26 MODELO CASO DE USO GESTIONAR CUENTAS PRESUPUESTARIAS 146 FIGURA 27 MODELO CASO DE USO GESTIÓN CENTRO DE COSTOS 147 FIGURA 28 MODELO CASO DE USO GESTIONAR USUARIO 148 FIGURA 29 MODELO CASO DE USO GESTIÓN COMPROBANTES DE INGRESO 149 FIGURA 30 MODELO CASO DE USO GESTIÓN COMPROBANTES DE EGRESO 150

FIGURA 31 MODELO CASO DE USO ADMINISTRAR COMPROBANTES DE INGRESO 151 FIGURA 32 MODELO CASO DE USO GESTIÓN ADMINISTRAR COMPROBANTES DE EGRESO 152 FIGURA 33 MODELO CASO DE USO GESTIÓN MONEDAS153 FIGURA 34 MODELO CASO DE USO GESTIÓN LIBRO DE COMPRAS 154 FIGURA 35 MODELO CASO DE USO GESTIÓN LIBRO DE VENTAS 155 FIGURA 36 MODELO CASO DE USO GESTIÓN GENERAL 156 FIGURA 37 PANTALLA INGRESAR AL SISTEMA 272 FIGURA 38 PANTALLA PRINCIPAL 273 FIGURA 39 PANTALLA GESTIONAR TIPO PROCESOS 273 FIGURA 40 PANTALLA ADICIONAR TIPO PROCESO 274 FIGURA 41 PANTALLA MODIFICAR TIPO PROCESO 274 FIGURA 42 PANTALLA ELIMINAR CLIENTE 275 FIGURA 43 PANTALLA GESTIONAR PROCESO 275 FIGURA 44 PANTALLA ADICIONAR PROCESO 276 FIGURA 45 PANTALLA MODIFICAR PROCESO 276 FIGURA 46 PANTALLA ELIMINAR PROCESO 277 FIGURA 47 PANTALLA GESTIONAR SUBMENUS 277 FIGURA 48 PANTALLA ADICIONAR SUBMENÚ 278 FIGURA 49 PANTALLA MODIFICAR SUBMENÚ 278 FIGURA 50 PANTALLA ELIMINAR SUBMENÚ 279 FIGURA 51 PANTALLA ASIGNAR PROCESOS 279 FIGURA 52 PANTALLA GESTIÓN MENÚS280 FIGURA 53 PANTALLA ADICIONAR MENÚ 280 FIGURA 54 PANTALLA MODIFICAR MENÚ 281 FIGURA 55 PANTALLA ELIMINAR MENÚ 281 FIGURA 56 PANTALLA ASIGNAR SUBMENÚS 282 FIGURA 57 PANTALLA GESTIÓN ROLES 282 FIGURA 58 PANTALLA ADICIONAR ROL 283 FIGURA 59 PANTALLA MODIFICAR ROL 283

FIGURA 60 PANTALLA ELIMINAR ROL 284 FIGURA 61 PANTALLA ASIGNAR MENÚS284 FIGURA 62 PANTALLA GESTIÓN PERSONAS 285 FIGURA 63 PANTALLA ADICIONAR PERSONA 286 FIGURA 64 PANTALLA MODIFICAR PERSONA 287 FIGURA 65 PANTALLA ELIMINAR FUNCIONARIO288 FIGURA 66 PANTALLA ASIGNAR ROL 288 FIGURA 67 PANTALLA ADICIONAR USUARIO 289 FIGURA 68 PANTALLA MODIFICAR USUARIO 289 FIGURA 69 PANTALLA GESTIÓN DE CUENTAS CONTABLES 290 FIGURA 70 PANTALLA ADICIONAR CUENTA CONTABLE 290 FIGURA 71 PANTALLA MODIFICAR CUENTA CONTABLE 291 FIGURA 72 PANTALLA ELIMINAR CUENTA CONTABLE 291 FIGURA 73 PANTALLA VER CUENTA CONTABLE 292 FIGURA 74 PANTALLA 9 GESTIÓN CUENTAS PRESUPUESTARIAS 292 FIGURA 75 PANTALLA ADICIONAR CUENTAS PRESUPUESTARIAS 293 FIGURA 76 PANTALLA MODIFICAR CUENTAS PRESUPUESTARIAS293 FIGURA 77 PANTALLA ELIMINAR CUENTAS PRESUPUESTARIAS 294 FIGURA 78 PANTALLA VER CUENTAS PRESUPUESTARIAS 294 FIGURA 79 PANTALLA GESTIÓN CENTRO DE COSTOS 295 FIGURA 80 PANTALLA ADICIONAR CENTRO DE COSTOS 295 FIGURA 81 PANTALLA MODIFICAR CENTRO DE COSTOS 296 FIGURA 82 PANTALLA ELIMINAR CENTRO DE COSTOS 296 FIGURA 83 PANTALLA VER CENTRO DE COSTOS297 FIGURA 84 PANTALLA 11) GESTIÓN ASIENTOS CONTABLES 297 FIGURA 85 PANTALLA ADICIONAR ASIENTOS CONTABLES 298 FIGURA 86 PANTALLA MODIFICAR ASIENTOS CONTABLES 299 FIGURA 87 PANTALLA ELIMINAR ASIENTOS CONTABLES 300 FIGURA 88 PANTALLA VER ASIENTOS CONTABLES 300

FIGURA 89 PANTALLA 12) GESTIÓN COMPROBANTES DE INGRESO301 FIGURA 90 PANTALLA ADICIONAR COMPROBANTE INGRESO 301 FIGURA 91 PANTALLA MODIFICAR COMPROBANTE DE INGRESO 302 FIGURA 92 PANTALLA VER COMPROBANTE DE INGRESO 303 FIGURA 93 PANTALLA ELIMINAR COMPROBANTE DE INGRESO 303 FIGURA 94 PANTALLA 13) GESTIÓN COMPROBANTES DE EGRESO 304 FIGURA 95 PANTALLA ADICIONAR COMPROBANTE EGRESO 304 FIGURA 96 PANTALLA MODIFICAR COMPROBANTE EGRESO 305 FIGURA 97 PANTALLA VER COMPROBANTE DE EGRESO 306 FIGURA 98 PANTALLA ELIMINAR COMPROBANTE DE EGRESO. 306 FIGURA 99 PANTALLA 14) ADMINISTRAR COMPROBANTES DE INGRESO 307 FIGURA 100 PANTALLA VERIFICACIÓN DE COMPROBANTE DE INGRESO 308 FIGURA 101 PANTALLA GESTIÓN ADMINISTRACIÓN COMPROBANTES DE EGRESO 308 FIGURA 102 PANTALLA VERIFICACIÓN DE COMPROBANTES DE EGRESO 309 FIGURA 103 PANTALLA 16) GESTIÓN MONEDAS 310 FIGURA 104 PANTALLA ADICIONAR MONEDA 310 FIGURA 105 PANTALLA MODIFICAR MONEDA 311 FIGURA 106 PANTALLA ELIMINAR MONEDA 311 FIGURA 107 PANTALLA ASIGNAR TIPO DE CAMBIO 312 FIGURA 108 PANTALLA GESTIÓN GENERAL 312 FIGURA 109 PANTALLA MODIFICAR GENERAL 313 FIGURA 110 PANTALLA ELIMINAR GENERAL 313 FIGURA 112 PANTALLA GESTIÓN LIBRO DE COMPRAS 314 FIGURA 112 PANTALLA GESTIÓN LIBRO DE COMPRAS 314 FIGURA 112 PANTALLA GESTIÓN LIBRO DE VENTAS 315 FIGURA 112 PANTALLA REVISION LIBRO DE VENTAS 315 FIGURA 112 PANTALLA GESTIÓN INFORMES 316 FIGURA 112 PANTALLA GESTIÓN ESTADOS FINANCIEROS 317 FIGURA 112 PANTALLA GESTIÓN REPORTES ESTADISTICOS 317

FIGURA 113 DIAGRAMA DE ACTIVIDAD: CU ADICIONAR INGRESAR AL SISTEMA 319 FIGURA 114 DIAGRAMA DE ACTIVIDAD: CU GESTIÓN TIPO PROCESOS 320 FIGURA 115 DIAGRAMA DE ACTIVIDAD: CU ADICIONAR TIPO PROCESO 321 FIGURA 116 DIAGRAMA DE ACTIVIDAD: CU MODIFICAR TIPO PROCESO 322 FIGURA 117 DIAGRAMA DE ACTIVIDAD: CU ELIMINAR TIPO PROCESO 323 FIGURA 118 DIAGRAMA DE ACTIVIDAD: CU GESTION PROCESOS 324 FIGURA 119 DIAGRAMA DE ACTIVIDAD: CU ADICIONAR PROCESO 325 FIGURA 120 DIAGRAMA DE ACTIVIDAD: CU MODIFICAR PROCESO 326 FIGURA 121 DIAGRAMA DE ACTIVIDAD: CU ELIMINAR PROCESO 327 FIGURA 122 DIAGRAMA DE ACTIVIDAD: CU GESTION SUBMENUS 328 FIGURA 123 DIAGRAMA DE ACTIVIDAD: CU ADICIONAR SUBMENU 329 FIGURA 124 DIAGRAMA DE ACTIVIDAD: CU MODIFICAR SUBMENÚ 330 FIGURA 125 DIAGRAMA DE ACTIVIDAD: CU ELIMINAR SUBMENU 331 FIGURA 126 DIAGRAMA DE ACTIVIDAD: CU GESTION MENU 332 FIGURA 127 DIAGRAMA DE ACTIVIDAD: CU ADICIONAR MENU 333 FIGURA 128 DIAGRAMA DE ACTIVIDAD: CU MODIFICAR MENU 334 FIGURA 129 DIAGRAMA DE ACTIVIDAD: CU ELIMINAR MENU 335 FIGURA 130 DIAGRAMA DE ACTIVIDAD: CU GESTION ROLES 336 FIGURA 131 DIAGRAMA DE ACTIVIDAD: CU ADICIONAR ROL 337 FIGURA 132 DIAGRAMA DE ACTIVIDAD: CU MODIFICAR ROL 338 FIGURA 133 DIAGRAMA DE ACTIVIDAD: CU ELIMINAR ROL 339 FIGURA 134 DIAGRAMA DE ACTIVIDAD: CU GESTION PERSONAS 340 FIGURA 135 DIAGRAMA DE ACTIVIDAD: CU ADICIONAR PERSONA 341 FIGURA 136 DIAGRAMA DE ACTIVIDAD: CU MODIFICAR PERSONA 342 FIGURA 137 DIAGRAMA DE ACTIVIDAD: CU ELIMINAR PERSONA 343 FIGURA 138 DIAGRAMA DE ACTIVIDAD: CU GESTION CUENTAS CONTABLES 344 FIGURA 139 DIAGRAMA DE ACTIVIDAD: CU ADICIONAR CUENTAS CONTABLES 345 FIGURA 140 DIAGRAMA DE ACTIVIDAD: CU MODIFICAR CUENTAS CONTABLES 346 FIGURA 141 DIAGRAMA DE ACTIVIDAD: CU ELIMINAR CUENTAS CONTABLES 347 FIGURA 142 DIAGRAMA DE ACTIVIDAD: CU GESTION CUENTAS PRESUPUESTARIA 348 FIGURA 143 DIAGRAMA DE ACTIVIDAD: CU ADICIONAR CUENTAS PRESUPUESTARIA 349 FIGURA 144 DIAGRAMA DE ACTIVIDAD: CU MODIFICAR CUENTAS PRESUPUESTARIA 350 FIGURA 145 DIAGRAMA DE ACTIVIDAD: CU ELIMINAR CUENTAS PRESUPUESTARIA 351 FIGURA 146 DIAGRAMA DE ACTIVIDAD: CU GESTION CENTRO DE COSTOS 352 FIGURA 147 DIAGRAMA DE ACTIVIDAD: CU ADICIONAR CENTRO DE COSTOS 353 FIGURA 148 DIAGRAMA DE ACTIVIDAD: CU MODIFICAR CENTRO DE COSTOS 354 FIGURA 149 DIAGRAMA DE ACTIVIDAD: CU ELIMINAR CENTRO DE COSTOS 355 FIGURA 150 DIAGRAMA DE ACTIVIDAD: CU GESTION ASIENTOS CONTABLES 356 FIGURA 151 DIAGRAMA DE ACTIVIDAD: CU ADICIONAR ASIENTOS CONTABLES 357 FIGURA 152 DIAGRAMA DE ACTIVIDAD: CU MODIFICAR ASIENTOS CONTABLES 358 FIGURA 153 DIAGRAMA DE ACTIVIDAD: CU ELIMINAR ASIENTOS CONTABLES 359 FIGURA 154 DIAGRAMA DE ACTIVIDAD: CU GESTION COMPROBANTES DE INGRESO 360 FIGURA 155 DIAGRAMA DE ACTIVIDAD: CU ADICIONAR COMPROBANTES DE INGRESO 361 FIGURA 156 DIAGRAMA DE ACTIVIDAD: CU MODIFICAR COMPROBANTES DE INGRESO 362 FIGURA 157 DIAGRAMA DE ACTIVIDAD: CU ELIMINAR COMPROBANTES DE INGRESO 363 FIGURA 158 DIAGRAMA DE ACTIVIDAD: CU GESTION COMPROBANTES DE EGRESO 364 FIGURA 159 DIAGRAMA DE ACTIVIDAD: CU ADICIONAR COMPROBANTES DE EGRESO 365 FIGURA 160 DIAGRAMA DE ACTIVIDAD: CU MODIFICAR COMPROBANTES DE EGRESO 366 FIGURA 161 DIAGRAMA DE ACTIVIDAD: CU ELIMINAR COMPROBANTES DE EGRESO 367 FIGURA 162 DIAGRAMA DE ACTIVIDAD: CU GESTIÓN LIBRO COMPRAS 368 FIGURA 163 DIAGRAMA DE ACTIVIDAD: CU ADICIONAR LIBRO COMPRAS 369 FIGURA 164 DIAGRAMA DE ACTIVIDAD: CU MODIFICAR LIBRO COMPRAS 370 FIGURA 165 DIAGRAMA DE ACTIVIDAD: CU ELIMINAR LIBRO COMPRAS 371 FIGURA 166 DIAGRAMA DE ACTIVIDAD: CU GESTION LIBRO VENTAS 372 FIGURA 167 DIAGRAMA DE ACTIVIDAD: CU ADICIONAR LIBRO VENTAS 373 FIGURA 168 DIAGRAMA DE ACTIVIDAD: CU MODIFICAR LIBRO VENTAS 374 FIGURA 169 DIAGRAMA DE ACTIVIDAD: CU ELIMINAR LIBRO VENTAS 375 FIGURA 170 DIAGRAMA DE ACTIVIDAD: CU ADMINISTRAR COMPREOBANTES DE INGRESOS 376 FIGURA 171 DIAGRAMA DE ACTIVIDAD: CU CONTROLAR COMPROBANTE DE INGRESO 377 FIGURA 172 DIAGRAMA DE ACTIVIDAD: CU ADMINISTRAR COMPROBANTE DE EGRESO 378 FIGURA 173 DIAGRAMA DE ACTIVIDAD: CU CONTROLAR COMPROBANTE DE EGRESO 379 FIGURA 174 DIAGRAMA DE SECUENCIA: CASO DE USO INGRESAR AL SISTEMA 381 FIGURA 175 DIAGRAMA DE SECUENCIA: CASO DE USO GESTION TIPO PROCESOS 382 FIGURA 176 DIAGRAMA DE SECUENCIA: CASO DE USO ADICIONAR TIPO PROCESOS 383 FIGURA 177 DIAGRAMA DE SECUENCIA: CASO DE USO MODIFICAR TIPO PROCESOS 384 FIGURA 178 DIAGRAMA DE SECUENCIA: CASO DE USO ELIMINAR TIPO PROCESOS 385 FIGURA 179 DIAGRAMA DE SECUENCIA: CASO DE USO GESTION PROCESOS 386 FIGURA 180 DIAGRAMA DE SECUENCIA: CASO DE USO ADICIONAR PROCESOS 387 FIGURA 181 DIAGRAMA DE SECUENCIA: CASO DE USO MODIFICAR PROCESOS 388 FIGURA 182 DIAGRAMA DE SECUENCIA: CASO DE USO ELIMINAR PROCESOS 389 FIGURA 183 DIAGRAMA DE SECUENCIA: CASO DE USO GESTION SUBMENUS 390 FIGURA 184 DIAGRAMA DE SECUENCIA: CASO DE USO ADICIONAR SUBMENUS 391 FIGURA 185 DIAGRAMA DE SECUENCIA: CASO DE USO MODIFICAR SUBMENUS 392 FIGURA 186 DIAGRAMA DE SECUENCIA: CASO DE USO ELIMINAR SUBMENUS 393 FIGURA 187 DIAGRAMA DE SECUENCIA: CASO DE USO GESTION MENUS 394 FIGURA 188 DIAGRAMA DE SECUENCIA: CASO DE USO ADICIONAR MENUS 395 FIGURA 189 DIAGRAMA DE SECUENCIA: CASO DE USO MODIFICAR MENUS 396 FIGURA 190 DIAGRAMA DE SECUENCIA: CASO DE USO ELIMINAR MENUS 397 FIGURA 191 DIAGRAMA DE SECUENCIA: CASO DE USO GESTION ROLES 398 FIGURA 192 DIAGRAMA DE SECUENCIA: CASO DE USO MODIFICAR ROLES 399 FIGURA 193 DIAGRAMA DE SECUENCIA: CASO DE USO ELIMINAR ROLES 400 FIGURA 194 DIAGRAMA DE SECUENCIA: CASO DE USO GESTION PERSONAS 401 FIGURA 195 DIAGRAMA DE SECUENCIA: CASO DE USO ADICIONAR PERSONAS 402 FIGURA 196 DIAGRAMA DE SECUENCIA: CASO DE USO MODIFICAR PERSONAS 403 FIGURA 197 DIAGRAMA DE SECUENCIA: CASO DE USO ELIMINAR PERSONAS 404 FIGURA 198 DIAGRAMA DE SECUENCIA: CASO DE USO GESTIÓN CUENTAS CONTABLES 405 FIGURA 199 DIAGRAMA DE SECUENCIA: CASO DE USO ADICIONAR CUENTAS CONTABLES 406 FIGURA 200 DIAGRAMA DE SECUENCIA: CASO DE USO MODIFICAR CUENTAS CONTABLES 407 FIGURA 201 DIAGRAMA DE SECUENCIA: CASO DE USO ELIMINAR CUENTAS CONTABLES408 FIGURA 202 DIAGRAMA DE SECUENCIA: CASO DE USO GESTION CUENTAS PRESUPUESTARIAS 409 FIGURA 203 DIAGRAMA DE SECUENCIA: CASO DE USO ADICIONAR CUENTAS PRESUPUESTARIAS 410

FIGURA 204 DIAGRAMA DE SECUENCIA: CASO DE USO MODIFICAR CUENTAS PRESUPUESTARIAS 411

FIGURA 205 DIAGRAMA DE SECUENCIA: CASO DE USO ELIMINAR CUENTAS PRESUPUESTARIAS 412 FIGURA 206 DIAGRAMA DE SECUENCIA: CASO DE USO GESTION CENTRO DE COSTOS 413 FIGURA 207 DIAGRAMA DE SECUENCIA: CASO DE USO ADICIONAR CENTRO DE COSTOS 414 FIGURA 208 DIAGRAMA DE SECUENCIA: CASO DE USO MODIFICAR CENTRO DE COSTOS415 FIGURA 209 DIAGRAMA DE SECUENCIA: CASO DE USO ELIMINAR CENTRO DE COSTOS 416 FIGURA 210 DIAGRAMA DE SECUENCIA: CASO DE USO GESTIÓN ASIENTOS CONTABLES 417 FIGURA 211 DIAGRAMA DE SECUENCIA: CASO DE USO ADICIONAR ASIENTOS CONTABLES 418 FIGURA 212 DIAGRAMA DE SECUENCIA: CASO DE USO GESTION COMPROBANTES DE INGRESO 419

- FIGURA 213 DIAGRAMA DE SECUENCIA: CASO DE USO ADICIONAR COMPROBANTES DE INGRESO 420
- FIGURA 214 DIAGRAMA DE SECUENCIA: CASO DE USO MODIFICAR COMPROBANTES DE INGRESO 421
- FIGURA 215 DIAGRAMA DE SECUENCIA: CASO DE USO ELIMINAR COMPROBANTES DE INGRESO 422

FIGURA 216 DIAGRAMA DE SECUENCIA: CASO DE USO GESTION COMPROBANTES DE EGRESO 423

- FIGURA 217 DIAGRAMA DE SECUENCIA: CASO DE USO ADICIONAR COMPROBANTES DE EGRESO 424
- FIGURA 218 DIAGRAMA DE SECUENCIA: CASO DE USO MODIFICAR COMPROBANTES DE EGRESO 425

FIGURA 219 DIAGRAMA DE SECUENCIA: CASO DE USO ELIMINAR COMPROBANTES DE EGRESO 426

FIGURA 220 DIAGRAMA DE SECUENCIA: CASO DE USO GESTION LIBRO COMPRAS 427

FIGURA 221 DIAGRAMA DE SECUENCIA: CASO DE USO ADICIONAR LIBRO COMPRAS 428

FIGURA 222 DIAGRAMA DE SECUENCIA: CASO DE USO MODIFICAR LIBRO COMPRAS 429

FIGURA 223 DIAGRAMA DE SECUENCIA: CASO DE USO ELIMINAR LIBRO COMPRAS 430

FIGURA 224 DIAGRAMA DE SECUENCIA: CASO DE USO GESTIÓN LIBRO VENTAS 431

FIGURA 225 DIAGRAMA DE SECUENCIA: CASO DE USO ADICIONAR LIBRO VENTAS 432

FIGURA 226 DIAGRAMA DE SECUENCIA: CASO DE USO MODIFICAR LIBRO VENTAS 433

FIGURA 227 DIAGRAMA DE SECUENCIA: CASO DE USO ELIMINAR LIBRO VENTAS 434

FIGURA 228 DIAGRAMA DE SECUENCIA: CASO DE USO ADMINISTRAR COMPROBANTES DE INGRESO 435

- FIGURA 229 DIAGRAMA DE SECUENCIA: CASO DE USO CONTROLAR COMPROBANTES DE INGRESO 436
- FIGURA 230 DIAGRAMA DE SECUENCIA: CASO DE USO ADMINISTRAR COMPROBANTES DE EGRESO 437
- FIGURA 231 DIAGRAMA DE SECUENCIA: CASO DE USO CONTROLAR COMPROBANTES DE EGRESO 438
- FIGURA 232 DIAGRAMA DE CLASES 441
- FIGURA 233 DIAGRAMA ENTIDAD RELACIÓN 486
- FIGURA 234 DIAGRAMA DE PAQUETES 616
- FIGURA 235 DIAGRAMA DE DESPLIEGUE 617
- FIGURA 236 GRUPO DE HILOS: USUARIOS ESPERADOS 635
- FIGURA 237 PETICIÓN HTTP 636
- FIGURA 238 GRÁFICO DE RESULTADOS VIDIVIRTUAL 637
- FIGURA 239 GRÁFICO DE RESULTADOS: SIAFCC 637
- FIGURA 240 CONFIGURACIÓN DE LA CONEXIÓN JDBC 638
- FIGURA 241 PETICIÓN JDBC 639
- FIGURA 242 GRÁFICO DE RESULTADO JDBC 639
- FIGURA 243 CALENDARIO DEL PROYECTO 669